# **aiocouchdb Documentation**

*Release 0.8.0*

**Alexander Shorin**

March 21, 2015

#### Contents

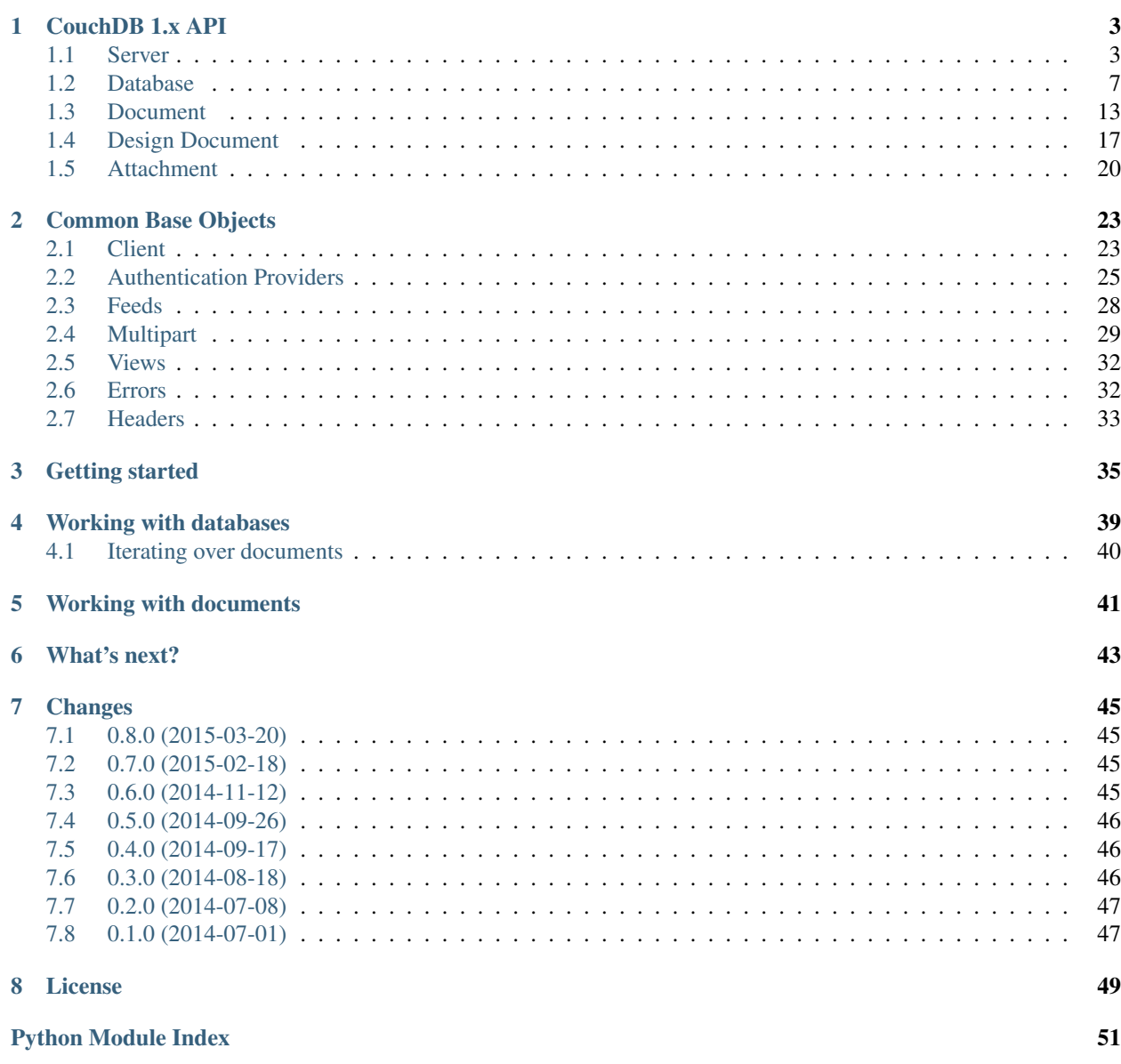

source <https://github.com/kxepal/aiocouchdb> documentation <http://aiocouchdb.readthedocs.org/en/latest/> license BSD

# **CouchDB 1.x API**

# <span id="page-6-7"></span><span id="page-6-1"></span><span id="page-6-0"></span>**1.1 Server**

```
class aiocouchdb.v1.server.Server(url_or_resource='http://localhost:5984', *, au-
                                      thdb_class=None, authdb_name=None, config_class=None,
                                      database_class=None, session_class=None)
     Implementation of CouchDB Server API.
     active_tasks(*, auth=None)
```
Returns list of *[active tasks](http://docs.couchdb.org/en/latest/api/server/common.html#api-server-active-tasks)* which runs on server.

Parameters auth - aiocouchdb.authn.AuthProvider instance

Return type list

**all\_dbs**(*\**, *auth=None*)

Returns list of available *[databases](http://docs.couchdb.org/en/latest/api/server/common.html#api-server-all-dbs)* on server.

Parameters auth - aiocouchdb.authn.AuthProvider instance

Return type list

#### <span id="page-6-4"></span>**authdb**

Proxy to the authentication database instance.

#### **authdb\_class**

Authentication database class

alias of AuthDatabase

#### **authdb\_name** = '\_users'

Authentication database name

#### <span id="page-6-3"></span>**config**

Proxy to the related config\_class instance.

#### **config\_class**

Default [ServerConfig](#page-9-0) instance class

alias of ServerConfig

#### <span id="page-6-6"></span><span id="page-6-2"></span>**database\_class**

Default [Database](#page-10-1) instance class

alias of Database

#### <span id="page-7-1"></span>**db**(*dbname*, *\**, *auth=None*)

Returns [Database](#page-10-1) instance against specified database name.

If database isn't accessible for provided auth credentials, this method raises [aiocouchdb.errors.HttpErrorException](#page-35-2) with the related response status code.

#### Parameters

- dbname (*[str](http://docs.python.org/3/library/stdtypes.html#str)*) Database name
- auth aiocouchdb.authn.AuthProvider instance

Return type [aiocouchdb.v1.server.Server.database\\_class](#page-6-2)

**db\_updates**(*\**, *auth=None*, *feed\_buffer\_size=None*, *feed=None*, *timeout=None*, *heartbeat=None*) Emits *[databases events](http://docs.couchdb.org/en/latest/api/server/common.html#api-server-db-updates)* for the related server instance.

#### **Parameters**

- auth aiocouchdb.authn.AuthProvider instance
- feed\_buffer\_size (*[int](http://docs.python.org/3/library/functions.html#int)*) Internal buffer size for fetched feed items
- feed  $(str)$  $(str)$  $(str)$  Feed type
- **timeout** (*[int](http://docs.python.org/3/library/functions.html#int)*) Timeout in milliseconds
- heartbeat (*[bool](http://docs.python.org/3/library/functions.html#bool)*) Whenever use heartbeats to keep connection alive

Depending on feed type returns:

•[dict](http://docs.python.org/3/library/stdtypes.html#dict) - for default or longpoll feed

•[aiocouchdb.feeds.JsonFeed](#page-31-1) - for continuous feed

•[aiocouchdb.feeds.EventSourceFeed](#page-32-1) - for eventsource feed

#### <span id="page-7-0"></span>**info**(*\**, *auth=None*)

Returns server *[meta information and welcome message](http://docs.couchdb.org/en/latest/api/server/common.html#api-server-root)*.

Parameters auth – aiocouchdb.authn.AuthProvider instance

#### Return type dict

**log**(*\**, *bytes=None*, *offset=None*, *auth=None*)

Returns a chunk of data from the tail of *[CouchDB's log](http://docs.couchdb.org/en/latest/api/server/common.html#api-server-log)* file.

#### Parameters

- bytes (*[int](http://docs.python.org/3/library/functions.html#int)*) Bytes to return
- offset (*[int](http://docs.python.org/3/library/functions.html#int)*) Offset in bytes where the log tail should be started
- auth aiocouchdb.authn.AuthProvider instance

#### Return type str

**replicate**(*source*, *target*, *\**, *auth=None*, *authobj=None*, *cancel=None*, *continuous=None*, *create\_target=None*, *doc\_ids=None*, *filter=None*, *headers=None*, *proxy=None*, *query\_params=None*, *since\_seq=None*, *checkpoint\_interval=None*, *connection\_timeout=None*, *http\_connections=None*, *retries\_per\_request=None*, *socket\_options=None*, *use\_checkpoints=None*, *worker\_batch\_size=None*, *worker\_processes=None*) *[Runs a replication](http://docs.couchdb.org/en/latest/api/server/common.html#api-server-replicate)* from source to target.

#### **Parameters**

• source (*[str](http://docs.python.org/3/library/stdtypes.html#str)*) – Source database name or URL

- <span id="page-8-2"></span>• target (*[str](http://docs.python.org/3/library/stdtypes.html#str)*) – Target database name or URL
- auth aiocouchdb.authn.AuthProvider instance (don't confuse with authobj which belongs to replication options)
- authobj (*[dict](http://docs.python.org/3/library/stdtypes.html#dict)*) Authentication object for the target database
- **cancel** (*[bool](http://docs.python.org/3/library/functions.html#bool)*) Cancels active replication
- continuous (*[bool](http://docs.python.org/3/library/functions.html#bool)*) Runs continuous replication
- create\_target (*[bool](http://docs.python.org/3/library/functions.html#bool)*) Creates target database if it not exists
- doc\_ids (*[list](http://docs.python.org/3/library/stdtypes.html#list)*) List of specific document ids to replicate
- **filter** (*[str](http://docs.python.org/3/library/stdtypes.html#str)*) Filter function name
- **headers** (*[dict](http://docs.python.org/3/library/stdtypes.html#dict)*) Custom replication request headers
- proxy (*[str](http://docs.python.org/3/library/stdtypes.html#str)*) Proxy server URL
- query\_params (*[dict](http://docs.python.org/3/library/stdtypes.html#dict)*) Custom query parameters for filter function
- since seq Start replication from specified sequence number
- checkpoint\_interval (*[int](http://docs.python.org/3/library/functions.html#int)*) Tweaks [checkpoint\\_interval](http://docs.couchdb.org/en/latest/config/replicator.html#replicator/checkpoint_interval) option
- connection\_timeout (*[int](http://docs.python.org/3/library/functions.html#int)*) Tweaks [connection\\_timeout](http://docs.couchdb.org/en/latest/config/replicator.html#replicator/connection_timeout) option
- [http\\_connections](http://docs.couchdb.org/en/latest/config/replicator.html#replicator/http_connections) (*[int](http://docs.python.org/3/library/functions.html#int)*) Tweaks http\_connections option
- retries\_per\_request (*[int](http://docs.python.org/3/library/functions.html#int)*) Tweaks [retries\\_per\\_request](http://docs.couchdb.org/en/latest/config/replicator.html#replicator/retries_per_request) option
- **[socket\\_options](http://docs.couchdb.org/en/latest/config/replicator.html#replicator/socket_options)** (*[str](http://docs.python.org/3/library/stdtypes.html#str)*) Tweaks socket\_options option
- use\_checkpoints (*[bool](http://docs.python.org/3/library/functions.html#bool)*) Tweaks [use\\_checkpoints](http://docs.couchdb.org/en/latest/config/replicator.html#replicator/use_checkpoints) option
- worker\_batch\_size (*[int](http://docs.python.org/3/library/functions.html#int)*) Tweaks [worker\\_batch\\_size](http://docs.couchdb.org/en/latest/config/replicator.html#replicator/worker_batch_size) option
- worker\_processes (*[int](http://docs.python.org/3/library/functions.html#int)*) Tweaks [worker\\_processes](http://docs.couchdb.org/en/latest/config/replicator.html#replicator/worker_processes) option

#### Return type dict

#### **restart**(*\**, *auth=None*)

*[Restarts](http://docs.couchdb.org/en/latest/api/server/common.html#api-server-restart)* server instance.

Parameters auth – aiocouchdb.authn.AuthProvider instance

#### Return type dict

#### <span id="page-8-1"></span>**session**

Proxy to the related [session\\_class](#page-8-0) instance.

#### <span id="page-8-0"></span>**session\_class**

Default [Session](#page-10-2) instance class

alias of Session

**stats**(*metric=None*, *\**, *auth=None*, *flush=None*, *range=None*) Returns *[server statistics](http://docs.couchdb.org/en/latest/api/server/common.html#api-server-stats)*.

- metric ([str](http://docs.python.org/3/library/stdtypes.html#str)) Metrics name in format group/name. For instance, httpd/requests. If omitted, all metrics will be returned
- flush (*[bool](http://docs.python.org/3/library/functions.html#bool)*) If True, collects samples right for this request
- range (*[int](http://docs.python.org/3/library/functions.html#int)*) [Sampling range](http://docs.couchdb.org/en/latest/config/misc.html#stats/samples)

• auth – aiocouchdb.authn.AuthProvider instance

#### Return type dict

<span id="page-9-1"></span>**uuids**(*\**, *auth=None*, *count=None*) Returns *[UUIDs](http://docs.couchdb.org/en/latest/api/server/common.html#api-server-uuids)* generated on server.

#### Parameters

- count (*[int](http://docs.python.org/3/library/functions.html#int)*) Amount of UUIDs to generate
- auth aiocouchdb.authn.AuthProvider instance

Return type list

### **1.1.1 Configuration**

```
class aiocouchdb.v1.config.ServerConfig(resource)
```
Implements *[/\\_config/\\*](http://docs.couchdb.org/en/latest/api/server/configuration.html#api-config)* API. Should be used via [server.config](#page-6-3) property.

**delete**(*section*, *key*, *\**, *auth=None*) Deletes specific *[configuration option](http://docs.couchdb.org/en/latest/api/server/configuration.html#api-config-section-key)* and returns it value back.

#### Parameters

- **section** (*[string](http://docs.python.org/3/library/string.html#module-string)*) Configuration section name
- key (*[string](http://docs.python.org/3/library/string.html#module-string)*) Option name
- auth aiocouchdb.authn.AuthProvider instance

#### Return type str

**exists**(*section*, *key*, *\**, *auth=None*) Checks if *[configuration option](http://docs.couchdb.org/en/latest/api/server/configuration.html#api-config-section-key)* exists.

#### Parameters

- section (*[str](http://docs.python.org/3/library/stdtypes.html#str)*) Section name
- key (*[str](http://docs.python.org/3/library/stdtypes.html#str)*) Option name
- auth aiocouchdb.authn.AuthProvider instance

#### Return type bool

#### **get**(*section=None*, *key=None*, *\**, *auth=None*)

Returns *[server configuration](http://docs.couchdb.org/en/latest/api/server/configuration.html#api-config)*. Depending on specified arguments returns:

•*[Complete configuration](http://docs.couchdb.org/en/latest/api/server/configuration.html#api-config)* if section and key are None

•*[Section options](http://docs.couchdb.org/en/latest/api/server/configuration.html#api-config-section)* if section was specified

•*[Option value](http://docs.couchdb.org/en/latest/api/server/configuration.html#api-config-section-key)* if both section and key were specified

#### Parameters

- section (*[str](http://docs.python.org/3/library/stdtypes.html#str)*) Section name (*optional*)
- key (*[str](http://docs.python.org/3/library/stdtypes.html#str)*) Option name (*optional*)
- auth aiocouchdb.authn.AuthProvider instance

#### Return type dict or str

<span id="page-10-5"></span>**update**(*section*, *key*, *value*, *\**, *auth=None*)

Updates specific *[configuration option](http://docs.couchdb.org/en/latest/api/server/configuration.html#api-config-section-key)* value and returns the old one back.

Parameters

- **section** (*[str](http://docs.python.org/3/library/stdtypes.html#str)*) Configuration section name
- key  $(str)$  $(str)$  $(str)$  Option name
- **value** (*[str](http://docs.python.org/3/library/stdtypes.html#str)*) New option value
- auth aiocouchdb.authn.AuthProvider instance

Return type str

### **1.1.2 Session**

<span id="page-10-2"></span>class aiocouchdb.v1.session.**Session**(*resource*)

Implements *[/\\_session](http://docs.couchdb.org/en/latest/api/server/authn.html#api-auth-session)* API. Should be used via [server.session](#page-8-1) property.

**close**(*\**, *auth=None*)

Closes active cookie session. Uses for [aiocouchdb.authn.CookieAuthProvider](#page-29-0).

#### **cookie\_auth\_provider\_class**

alias of CookieAuthProvider

**info**(*\**, *auth=None*)

Returns information about authenticated user. Usable for any AuthProvider.

Return type dict

<span id="page-10-3"></span>**open**(*name*, *password*) Opens session for cookie auth provider and returns the auth provider back for usage in further requests.

#### **Parameters**

• name (*[str](http://docs.python.org/3/library/stdtypes.html#str)*) – Username

• password (*[str](http://docs.python.org/3/library/stdtypes.html#str)*) – User's password

Return type [aiocouchdb.authn.CookieAuthProvider](#page-29-0)

# <span id="page-10-0"></span>**1.2 Database**

<span id="page-10-1"></span>class aiocouchdb.v1.database.**Database**(*url\_or\_resource*, *\**, *dbname=None*, *document\_class=None*, *design\_document\_class=None*, *security\_class=None*, *view\_class=None*)

Implementation of *[CouchDB Database API](http://docs.couchdb.org/en/latest/api/database/common.html#api-db)*.

<span id="page-10-4"></span>**all\_docs**(*\*keys*, *auth=None*, *feed\_buffer\_size=None*, *att\_encoding\_info=None*, *attachments=None*, *conflicts=None*, *descending=None*, *endkey=Ellipsis*, *endkey\_docid=None*, *include\_docs=None*, *inclusive\_end=None*, *limit=None*, *skip=None*, *stale=None*, *startkey=Ellipsis*, *startkey\_docid=None*, *update\_seq=None*) Iterates over *[all documents view](http://docs.couchdb.org/en/latest/api/database/bulk-api.html#api-db-all-docs)*.

- keys (*[str](http://docs.python.org/3/library/stdtypes.html#str)*) List of document ids to fetch. This method is smart enough to use *GET* or *POST* request depending on amount of keys
- auth aiocouchdb.authn.AuthProvider instance
- <span id="page-11-1"></span>• **feed buffer size** (*[int](http://docs.python.org/3/library/functions.html#int)*) – Internal buffer size for fetched feed items
- att\_encoding\_info (*[bool](http://docs.python.org/3/library/functions.html#bool)*) Includes encoding information in an attachment stubs
- attachments (*[bool](http://docs.python.org/3/library/functions.html#bool)*) Includes attachments content into documents. Warning: use with caution!
- **conflicts** (*[bool](http://docs.python.org/3/library/functions.html#bool)*) Includes conflicts information into documents
- descending (*[bool](http://docs.python.org/3/library/functions.html#bool)*) Return rows in descending by key order
- endkey (*[str](http://docs.python.org/3/library/stdtypes.html#str)*) Stop fetching rows when the specified key is reached
- endkey\_docid (*[str](http://docs.python.org/3/library/stdtypes.html#str)*) Stop fetching rows when the specified document ID is reached
- **include\_docs** (*[str](http://docs.python.org/3/library/stdtypes.html#str)*) Include document body for each row
- inclusive\_end (*[bool](http://docs.python.org/3/library/functions.html#bool)*) When False, doesn't includes endkey in returned rows
- **limit** (*[int](http://docs.python.org/3/library/functions.html#int)*) Limits the number of the returned rows by the specified number
- skip (*[int](http://docs.python.org/3/library/functions.html#int)*) Skips specified number of rows before starting to return the actual result
- **stale** (*[str](http://docs.python.org/3/library/stdtypes.html#str)*) Allow to fetch the rows from a stale view, without triggering index update. Supported values: ok and update\_after
- startkey (*[str](http://docs.python.org/3/library/stdtypes.html#str)*) Return rows starting with the specified key
- startkey\_docid (*[str](http://docs.python.org/3/library/stdtypes.html#str)*) Return rows starting with the specified document ID
- **update** seq (*[bool](http://docs.python.org/3/library/functions.html#bool)*) Include an update seq value into view results header

Return type [aiocouchdb.feeds.ViewFeed](#page-31-2)

**bulk\_docs**(*docs*, *\**, *auth=None*, *all\_or\_nothing=None*, *new\_edits=None*) *[Updates multiple documents](http://docs.couchdb.org/en/latest/api/database/bulk-api.html#api-db-bulk-docs)* using a single request.

#### Parameters

- docs (*Iterable*) Sequence of document objects ([dict](http://docs.python.org/3/library/stdtypes.html#dict))
- auth aiocouchdb.authn.AuthProvider instance
- all\_or\_nothing (*[bool](http://docs.python.org/3/library/functions.html#bool)*) Sets the database commit mode to use *[all-or-nothing](http://docs.couchdb.org/en/latest/api/database/bulk-api.html#api-db-bulk-docs-semantics)* semantics
- new edits (*[bool](http://docs.python.org/3/library/functions.html#bool)*) If *False*, prevents the database from assigning them new revision for updated documents

#### Return type list

<span id="page-11-0"></span>**changes**(*\*doc\_ids*, *auth=None*, *feed\_buffer\_size=None*, *att\_encoding\_info=None*, *attachments=None*, *conflicts=None*, *descending=None*, *feed=None*, *filter=None*, *headers=None*, *heartbeat=None*, *include\_docs=None*, *limit=None*, *params=None*, *since=None*, *style=None*, *timeout=None*, *view=None*)

Emits *[database changes events](http://docs.couchdb.org/en/latest/api/database/changes.html#api-db-changes)*.

- doc\_ids (*[str](http://docs.python.org/3/library/stdtypes.html#str)*) Document IDs to filter for. This method is smart enough to use *GET* or *POST* request depending if any  $\text{doc}_\text{ids}$  were provided or not and automatically sets filter param to doc ids value.
- auth aiocouchdb.authn.AuthProvider instance
- **feed\_buffer\_size** (*[int](http://docs.python.org/3/library/functions.html#int)*) Internal buffer size for fetched feed items
- **att\_encoding\_info** (*[bool](http://docs.python.org/3/library/functions.html#bool)*) Includes encoding information in an attachment stubs
- <span id="page-12-0"></span>• attachments (*[bool](http://docs.python.org/3/library/functions.html#bool)*) – Includes the Base64-encoded content of an attachments in the documents
- conflicts (*[bool](http://docs.python.org/3/library/functions.html#bool)*) Includes conflicts information in the documents
- descending (*[bool](http://docs.python.org/3/library/functions.html#bool)*) Return changes in descending order
- feed (*[str](http://docs.python.org/3/library/stdtypes.html#str)*) *[Changes feed type](http://docs.couchdb.org/en/latest/api/database/changes.html#changes)*
- **filter** (*[str](http://docs.python.org/3/library/stdtypes.html#str)*) Filter function name
- headers (*[dict](http://docs.python.org/3/library/stdtypes.html#dict)*) Custom request headers
- heartbeat (*[int](http://docs.python.org/3/library/functions.html#int)*) Period in milliseconds after which an empty line will be sent from server as the result to keep connection alive
- include\_docs (*[bool](http://docs.python.org/3/library/functions.html#bool)*) Includes the associated document for each emitted event
- **limit** (*[int](http://docs.python.org/3/library/functions.html#int)*) Limits a number of returned events by the specified value
- since Starts listening changes feed since given *update sequence* value
- params (*[dict](http://docs.python.org/3/library/stdtypes.html#dict)*) Custom request query parameters
- style (*[str](http://docs.python.org/3/library/stdtypes.html#str)*) Changes feed output style: all\_docs, main\_only
- timeout (*[int](http://docs.python.org/3/library/functions.html#int)*) Period in milliseconds to await for new changes before close the feed. Works for continuous feeds
- **view** (*[str](http://docs.python.org/3/library/stdtypes.html#str)*) View function name which would be used as filter. Implicitly sets filter param to \_view value

#### Return type [aiocouchdb.feeds.ChangesFeed](#page-31-3)

**compact**(*ddoc\_name=None*, *\**, *auth=None*)

Initiates *[database](http://docs.couchdb.org/en/latest/api/database/compact.html#api-db-compact)* or *[view index](http://docs.couchdb.org/en/latest/api/database/compact.html#api-db-compact-ddoc)* compaction.

#### Parameters

- **ddoc** name (*[str](http://docs.python.org/3/library/stdtypes.html#str)*) Design document name. If specified initiates view index compaction instead of database
- auth aiocouchdb.authn.AuthProvider instance

#### Return type dict

**create**(*\**, *auth=None*) [Creates a database.](http://docs.couchdb.org/en/latest/api/database/common.html#put--db)

Parameters auth - aiocouchdb.authn.AuthProvider instance

#### Return type dict

#### **ddoc**(*docid*, *\**, *auth=None*)

Returns [DesignDocument](#page-20-1) instance against specified document ID. This ID may startswith with \_design/ prefix and if it's not prefix will be added automatically.

If document isn't accessible for auth provided credentials, this method raises [aiocouchdb.errors.HttpErrorException](#page-35-2) with the related response status code.

#### **Parameters**

- docid (*[str](http://docs.python.org/3/library/stdtypes.html#str)*) Document ID
- auth aiocouchdb.authn.AuthProvider instance

Return type [aiocouchdb.v1.database.Database.design\\_document\\_class](#page-13-0)

<span id="page-13-2"></span>**delete**(*\**, *auth=None*) [Deletes a database.](http://docs.couchdb.org/en/latest/api/database/common.html#delete--db)

Parameters auth – aiocouchdb.authn.AuthProvider instance

Return type dict

#### <span id="page-13-0"></span>**design\_document\_class**

alias of DesignDocument

**doc**(*docid=None*, *\**, *auth=None*, *idfun=<function uuid4 at 0x7f6c95f78620>*) Returns [Document](#page-16-1) instance against specified document ID.

If document ID wasn't specified, the idfun function will be used to generate it.

If document isn't accessible for auth provided credentials, this method raises [aiocouchdb.errors.HttpErrorException](#page-35-2) with the related response status code.

#### **Parameters**

- docid (*[str](http://docs.python.org/3/library/stdtypes.html#str)*) Document ID
- auth aiocouchdb.authn.AuthProvider instance
- **idfun** Document ID generation function. Should return  $str$  or other object which could be translated into string

Return type [aiocouchdb.v1.database.Database.document\\_class](#page-13-1)

#### <span id="page-13-1"></span>**document\_class**

alias of Document

#### **ensure\_full\_commit**(*\**, *auth=None*)

Ensures that all bits are *[committed on disk](http://docs.couchdb.org/en/latest/api/database/compact.html#api-db-ensure-full-commit)*.

Parameters auth - aiocouchdb.authn.AuthProvider instance

#### Return type dict

#### **exists**(*\**, *auth=None*)

Checks if [database exists](http://docs.couchdb.org/en/latest/api/database/common.html#head--db) on server. Assumes success on receiving response with *200 OK* status.

Parameters auth – aiocouchdb.authn.AuthProvider instance

#### Return type bool

**info**(*\**, *auth=None*)

Returns [database information.](http://docs.couchdb.org/en/latest/api/database/common.html#get--db)

Parameters auth – aiocouchdb.authn.AuthProvider instance

#### Return type dict

#### **missing\_revs**(*id\_revs*, *\**, *auth=None*)

Returns *[document missed revisions](http://docs.couchdb.org/en/latest/api/database/misc.html#api-db-missing-revs)* in the database by given document-revisions mapping.

#### **Parameters**

- id\_revs (*[dict](http://docs.python.org/3/library/stdtypes.html#dict)*) Mapping between document ID and list of his revisions to search for.
- auth aiocouchdb.authn.AuthProvider instance

#### Return type dict

#### **name**

Returns a database name specified in class constructor.

#### <span id="page-14-2"></span>**purge**(*id\_revs*, *\**, *auth=None*)

*[Permanently removes specified document revisions](http://docs.couchdb.org/en/latest/api/database/misc.html#api-db-purge)* from the database.

#### **Parameters**

- id revs (*[dict](http://docs.python.org/3/library/stdtypes.html#dict)*) Mapping between document ID and list of his revisions to purge
- auth aiocouchdb.authn.AuthProvider instance

#### Return type dict

**revs\_diff**(*id\_revs*, *\**, *auth=None*)

Returns *[document revisions difference](http://docs.couchdb.org/en/latest/api/database/misc.html#api-db-revs-diff)* in the database by given document-revisions mapping.

#### Parameters

- id\_revs (*[dict](http://docs.python.org/3/library/stdtypes.html#dict)*) Mapping between document ID and list of his revisions to compare
- auth aiocouchdb.authn.AuthProvider instance

#### Return type dict

#### **revs\_limit**(*count=None*, *\**, *auth=None*)

Returns the *[limit of database revisions](http://docs.couchdb.org/en/latest/api/database/misc.html#api-db-revs-limit)* to store or updates it if count parameter was specified.

#### **Parameters**

- count (*[int](http://docs.python.org/3/library/functions.html#int)*) Amount of revisions to store
- auth aiocouchdb.authn.AuthProvider instance

Return type int or dict

#### <span id="page-14-1"></span>**security**

Proxy to the related [security\\_class](#page-14-0) instance.

#### <span id="page-14-0"></span>**security\_class**

alias of DatabaseSecurity

**temp\_view**(*map\_fun*, *red\_fun=None*, *language=None*, *\**, *auth=None*, *feed\_buffer\_size=None*, *att\_encoding\_info=None*, *attachments=None*, *conflicts=None*, *descending=None*, *endkey=Ellipsis*, *endkey\_docid=None*, *group=None*, *group\_level=None*, *include\_docs=None*, *inclusive\_end=None*, *keys=Ellipsis*, *limit=None*, *reduce=None*, *skip=None*, *stale=None*, *startkey=Ellipsis*, *startkey\_docid=None*, *update\_seq=None*)

Executes *[temporary view](http://docs.couchdb.org/en/latest/api/database/temp-views.html#api-db-temp-view)* and returns it results according specified parameters.

- map\_fun (*[str](http://docs.python.org/3/library/stdtypes.html#str)*) Map function source code
- **red** fun (*[str](http://docs.python.org/3/library/stdtypes.html#str)*) Reduce function source code
- **language** ([str](http://docs.python.org/3/library/stdtypes.html#str)) Query server language to process the view
- auth aiocouchdb.authn.AuthProvider instance
- feed\_buffer\_size (*[int](http://docs.python.org/3/library/functions.html#int)*) Internal buffer size for fetched feed items
- att\_encoding\_info (*[bool](http://docs.python.org/3/library/functions.html#bool)*) Includes encoding information in an attachment stubs
- attachments (*[bool](http://docs.python.org/3/library/functions.html#bool)*) Includes attachments content into documents. Warning: use with caution!
- conflicts (*[bool](http://docs.python.org/3/library/functions.html#bool)*) Includes conflicts information into documents
- descending (*[bool](http://docs.python.org/3/library/functions.html#bool)*) Return rows in descending by key order
- endkey Stop fetching rows when the specified key is reached
- <span id="page-15-0"></span>• endkey docid  $(str)$  $(str)$  $(str)$  – Stop fetching rows when the specified document ID is reached
- group (*[bool](http://docs.python.org/3/library/functions.html#bool)*) Reduces the view result grouping by unique keys
- group\_level (*[int](http://docs.python.org/3/library/functions.html#int)*) Reduces the view result grouping the keys with defined level
- include\_docs (*[str](http://docs.python.org/3/library/stdtypes.html#str)*) Include document body for each row
- inclusive end (*[bool](http://docs.python.org/3/library/functions.html#bool)*) When False, doesn't includes endkey in returned rows
- keys (*[list](http://docs.python.org/3/library/stdtypes.html#list)*) List of view keys to fetch
- limit (*[int](http://docs.python.org/3/library/functions.html#int)*) Limits the number of the returned rows by the specified number
- reduce (*[bool](http://docs.python.org/3/library/functions.html#bool)*) Defines is the reduce function needs to be applied or not
- skip (*[int](http://docs.python.org/3/library/functions.html#int)*) Skips specified number of rows before starting to return the actual result
- **stale** (*[str](http://docs.python.org/3/library/stdtypes.html#str)*) Allow to fetch the rows from a stale view, without triggering index update. Supported values: ok and update\_after
- startkey Return rows starting with the specified key
- startkey docid (*[str](http://docs.python.org/3/library/stdtypes.html#str)*) Return rows starting with the specified document ID
- **update** seq (*[bool](http://docs.python.org/3/library/functions.html#bool)*) Include an update seq value into view results header

Return type [aiocouchdb.feeds.ViewFeed](#page-31-2)

#### **view\_class**

alias of View

#### **view\_cleanup**(*\**, *auth=None*)

*[Removes outdated views](http://docs.couchdb.org/en/latest/api/database/compact.html#api-db-view-cleanup)* index files.

Parameters auth – aiocouchdb.authn.AuthProvider instance

Return type dict

class aiocouchdb.v1.authdb.**AuthDatabase**(*url\_or\_resource*, *\**, *dbname=None*, *document\_class=None*, *design\_document\_class=None*, *security\_class=None*, *view\_class=None*) Represents system authentication database. Used via [aiocouchdb.v1.server.Server.authdb](#page-6-4).

#### **document\_class**

alias of UserDocument

### **1.2.1 Security**

class aiocouchdb.v1.security.**DatabaseSecurity**(*resource*)

Provides set of methods to work with *[database security API](http://docs.couchdb.org/en/latest/api/database/security.html#api-db-security)*. Should be used via [database.security](#page-14-1) property.

**get**(*\**, *auth=None*)

[Returns database security object.](http://docs.couchdb.org/en/latest/api/database/security.html#get--db-_security)

Parameters auth – aiocouchdb.authn.AuthProvider instance

#### Return type dict

**update**(*\**, *auth=None*, *admins=None*, *members=None*, *merge=False*) [Updates database security object.](http://docs.couchdb.org/en/latest/api/database/security.html#put--db-_security)

#### Parameters

• auth – aiocouchdb.authn.AuthProvider instance

- <span id="page-16-3"></span>• admins (*[dict](http://docs.python.org/3/library/stdtypes.html#dict)*) – Mapping of administrators users/roles
- members (*[dict](http://docs.python.org/3/library/stdtypes.html#dict)*) Mapping of members users/roles
- merge (*[bool](http://docs.python.org/3/library/functions.html#bool)*) Merges admins/members mappings with existed ones when is True, otherwise replaces them with the given

#### Return type dict

**update\_admins**(*\**, *auth=None*, *names=None*, *roles=None*, *merge=False*) Helper for update $()$  method to update only database administrators leaving members as is.

#### Parameters

- auth aiocouchdb.authn.AuthProvider instance
- **names** (*[list](http://docs.python.org/3/library/stdtypes.html#list)*) List of user names
- roles (*[list](http://docs.python.org/3/library/stdtypes.html#list)*) List of role names
- merge (*[bool](http://docs.python.org/3/library/functions.html#bool)*) Merges user/role lists with existed ones when is True, otherwise replaces them with the given

#### Return type dict

**update\_members**(*\**, *auth=None*, *names=None*, *roles=None*, *merge=False*)

Helper for update $()$  method to update only database members leaving administrators as is.

#### Parameters

- auth aiocouchdb.authn.AuthProvider instance
- **names** (*[list](http://docs.python.org/3/library/stdtypes.html#list)*) List of user names
- roles (*[list](http://docs.python.org/3/library/stdtypes.html#list)*) List of role names
- merge (*[bool](http://docs.python.org/3/library/functions.html#bool)*) Merges user/role lists with existed ones when is True, otherwise replaces them with the given

#### Return type dict

# <span id="page-16-0"></span>**1.3 Document**

<span id="page-16-1"></span>class aiocouchdb.v1.document.**Document**(*url\_or\_resource*, *\**, *docid=None*, *attachment\_class=None*)

Implementation of *[CouchDB Document API](http://docs.couchdb.org/en/latest/api/document/common.html#api-doc)*.

```
att(attname, *, auth=None)
```
Returns [Attachment](#page-23-1) instance against specified attachment.

If attachment isn't accessible for auth provided credentials, this method raises [aiocouchdb.errors.HttpErrorException](#page-35-2) with the related response status code.

#### Parameters

- attname (*[str](http://docs.python.org/3/library/stdtypes.html#str)*) Attachment name
- auth aiocouchdb.authn.AuthProvider instance

Return type [aiocouchdb.v1.document.Document.attachment\\_class](#page-16-2)

#### <span id="page-16-2"></span>**attachment\_class**

alias of Attachment

```
copy(newid, rev=None, *, auth=None)
```
[Copies a document](http://docs.couchdb.org/en/latest/api/document/common.html#copy--db-docid) with the new ID within the same database.

#### **Parameters**

- newid (*[str](http://docs.python.org/3/library/stdtypes.html#str)*) New document ID
- rev (*[str](http://docs.python.org/3/library/stdtypes.html#str)*) New document ID revision. Used for copying over existed document
- auth aiocouchdb.authn.AuthProvider instance

#### Return type dict

#### **delete**(*rev*, *\**, *auth=None*, *preserve\_content=None*)

[Deletes a document](http://docs.couchdb.org/en/latest/api/document/common.html#delete--db-docid) from server.

By default document will be deleted using *DELETE* HTTP method. On this request CouchDB removes all document fields, leaving only system  $id$  and  $rev$  and adding "  $deled$ ": true one. When *preserve\_content* set to True, document will be marked as deleted (by adding "\_deleted": true field without removing existed ones) via *PUT* request. This feature costs two requests to fetch and update the document and also such documents consumes more space by oblivious reasons.

#### **Parameters**

- rev (*[str](http://docs.python.org/3/library/stdtypes.html#str)*) Document revision
- auth aiocouchdb.authn.AuthProvider instance
- **preserve** content (*[bool](http://docs.python.org/3/library/functions.html#bool)*) Whenever to preserve document content on deletion

#### Return type dict

#### **exists**(*rev=None*, *\**, *auth=None*)

Checks if [document exists](http://docs.couchdb.org/en/latest/api/document/common.html#head--db-docid) in the database. Assumes success on receiving response with *200 OK* status.

#### Parameters

- **rev** (*[str](http://docs.python.org/3/library/stdtypes.html#str)*) Document revision
- auth aiocouchdb.authn.AuthProvider instance

#### Return type bool

<span id="page-17-0"></span>**get**(*rev=None*, *\**, *auth=None*, *att\_encoding\_info=None*, *attachments=None*, *atts\_since=None*, *conflicts=None*, *deleted\_conflicts=None*, *local\_seq=None*, *meta=None*, *open\_revs=None*, *revs=None*, *revs\_info=None*) [Returns a document](http://docs.couchdb.org/en/latest/api/document/common.html#get--db-docid) object.

- rev (*[str](http://docs.python.org/3/library/stdtypes.html#str)*) Document revision
- auth aiocouchdb.authn.AuthProvider instance
- att encoding info (*[bool](http://docs.python.org/3/library/functions.html#bool)*) Includes encoding information in an attachment stubs
- attachments (*[bool](http://docs.python.org/3/library/functions.html#bool)*) Includes the Base64-encoded content of an attachments in the documents
- atts\_since (*[list](http://docs.python.org/3/library/stdtypes.html#list)*) Includes attachments that was added since the specified revisions
- conflicts (*[bool](http://docs.python.org/3/library/functions.html#bool)*) Includes conflicts information in the documents
- deleted\_conflicts (*[bool](http://docs.python.org/3/library/functions.html#bool)*) Includes information about deleted conflicted revisions in the document
- **local\_seq** (*[bool](http://docs.python.org/3/library/functions.html#bool)*) Includes local sequence number in the document
- <span id="page-18-0"></span>• meta (*[bool](http://docs.python.org/3/library/functions.html#bool)*) – Includes meta information in the document
- **open\_revs** (*[list](http://docs.python.org/3/library/stdtypes.html#list)*) Returns the specified leaf revisions
- revs (*[bool](http://docs.python.org/3/library/functions.html#bool)*) Includes information about all known revisions
- revs\_info (*[bool](http://docs.python.org/3/library/functions.html#bool)*) Includes information about all known revisions and their status

Return type dict or list if *open\_revs* specified

**get open revs** (\**open revs*, *auth=None*, *att encoding info=None*, *atts since=None*, *local\_seq=None*, *revs=None*)

Returns document open revisions with their attachments.

Unlike get (open\_revs=[...]), this method works with  $multipart/mixed$  response returning multipart reader which is more optimized to handle large data sets with lesser memory footprint.

Note, that this method always returns attachments along with leaf revisions.

#### **Parameters**

- **open** revs (*[list](http://docs.python.org/3/library/stdtypes.html#list)*) Leaf revisions to return. If omitted, all leaf revisions will be returned
- auth aiocouchdb.authn.AuthProvider instance
- att encoding info (*[bool](http://docs.python.org/3/library/functions.html#bool)*) Includes encoding information in an attachments stubs
- atts  $since (list)$  $since (list)$  $since (list)$  Includes attachments that was added since the specified revisions
- **local** seq (*[bool](http://docs.python.org/3/library/functions.html#bool)*) Includes local sequence number in each document
- revs (*[bool](http://docs.python.org/3/library/functions.html#bool)*) Includes information about all known revisions in each document

Return type [OpenRevsMultipartReader](#page-20-2)

**get\_with\_atts**(*rev=None*, *\**, *auth=None*, *att\_encoding\_info=None*, *atts\_since=None*, *conflicts=None*, *deleted\_conflicts=None*, *local\_seq=None*, *meta=None*, *revs=None*, *revs\_info=None*)

Returns document with attachments.

This method is more optimal than get (attachments=true) since it uses multipart API and doesn't requires to read all the attachments, extract then from JSON document and decode from base64.

#### **Parameters**

- rev (*[str](http://docs.python.org/3/library/stdtypes.html#str)*) Document revision
- auth aiocouchdb.authn.AuthProvider instance
- att encoding info (*[bool](http://docs.python.org/3/library/functions.html#bool)*) Includes encoding information in an attachment stubs
- atts since (*[list](http://docs.python.org/3/library/stdtypes.html#list)*) Includes attachments that was added since the specified revisions
- conflicts (*[bool](http://docs.python.org/3/library/functions.html#bool)*) Includes conflicts information in the documents
- deleted conflicts (*[bool](http://docs.python.org/3/library/functions.html#bool)*) Includes information about deleted conflicted revisions in the document
- **local** seq  $(bool)$  $(bool)$  $(bool)$  Includes local sequence number in the document
- meta (*[bool](http://docs.python.org/3/library/functions.html#bool)*) Includes meta information in the document
- revs (*[bool](http://docs.python.org/3/library/functions.html#bool)*) Includes information about all known revisions
- revs\_info (*[bool](http://docs.python.org/3/library/functions.html#bool)*) Includes information about all known revisions and their status

#### Return type [DocAttachmentsMultipartReader](#page-20-3)

#### <span id="page-19-1"></span>**id**

Returns a document id specified in class constructor.

#### **modified**(*rev*, *\**, *auth=None*)

Checks if [document was modified](http://docs.couchdb.org/en/latest/api/document/common.html#head--db-docid) in database since specified revision.

#### Parameters

- rev (*[str](http://docs.python.org/3/library/stdtypes.html#str)*) Document revision
- auth aiocouchdb.authn.AuthProvider instance

#### Return type bool

#### **rev**(*\**, *auth=None*)

Returns current document revision by using [HEAD request.](http://docs.couchdb.org/en/latest/api/document/common.html#head--db-docid)

Parameters auth – aiocouchdb.authn.AuthProvider instance

#### Return type str

<span id="page-19-0"></span>**update**(*doc*, *\**, *atts=None*, *auth=None*, *batch=None*, *new\_edits=None*, *rev=None*) [Updates a document](http://docs.couchdb.org/en/latest/api/document/common.html#put--db-docid) on server.

#### Parameters

- doc (*[dict](http://docs.python.org/3/library/stdtypes.html#dict)*) Document object. Should implement [MutableMapping](http://docs.python.org/3/library/collections.abc.html#collections.abc.MutableMapping) interface
- auth aiocouchdb.authn.AuthProvider instance
- atts (*[dict](http://docs.python.org/3/library/stdtypes.html#dict)*) Attachments mapping where keys are represents attachment name and value is file-like object or bytes
- **batch** (*[str](http://docs.python.org/3/library/stdtypes.html#str)*) Updates in batch mode (asynchronously) This argument accepts only " $\circ$ k" value.
- new\_edits (*[bool](http://docs.python.org/3/library/functions.html#bool)*) Signs about new document edition. When False allows to create conflicts manually
- rev  $(str)$  $(str)$  $(str)$  Document revision. Optional, since document  $_rev$  field is also respected

#### Return type dict

Warning: Updating document with attachments is not able to use all the advantages of multipart request due to [COUCHDB-2295](https://issues.apache.org/jira/browse/COUCHDB-2295) issue, so don't even try to update a document with several gigabytes attachments with this method. Put them one-by-one via [aiocouchdb.v1.attachment.Attachment.update\(\)](#page-24-0) method.

#### class aiocouchdb.v1.authdb.**UserDocument**(*\*args*, *\*\*kwargs*)

Represents user document for the authentication database.

#### **name**

Returns username.

```
register(password, *, auth=None, **additional_data)
```
Helper method over [aiocouchdb.v1.document.Document.update\(\)](#page-19-0) to change a user password.

#### Parameters

- **password** (*[str](http://docs.python.org/3/library/stdtypes.html#str)*) User's password
- auth aiocouchdb.authn.AuthProvider instance

Return type dict

#### <span id="page-20-5"></span>**update\_password**(*password*, *\**, *auth=None*)

Helper method over [aiocouchdb.v1.document.Document.update\(\)](#page-19-0) to change a user password.

#### Parameters

- password (*[str](http://docs.python.org/3/library/stdtypes.html#str)*) New password
- auth aiocouchdb.authn.AuthProvider instance

#### Return type dict

<span id="page-20-3"></span>class aiocouchdb.v1.document.**DocAttachmentsMultipartReader**(*headers*, *content*) Special multipart reader optimized for requesting single document with attachments. Matches output with OpenRevsMultipartReader.

#### **next**()

Emits a tuple of document object  $(dict)$  $(dict)$  $(dict)$  and multipart reader of the followed attachments (if any).

#### Return type tuple

<span id="page-20-2"></span>class aiocouchdb.v1.document.**OpenRevsMultipartReader**(*headers*, *content*) Special multipart reader optimized for reading document's open revisions with attachments.

#### **multipart\_reader\_cls**

alias of MultipartReader

#### **next**()

Emits a tuple of document object  $(dict)$  $(dict)$  $(dict)$  and multipart reader of the followed attachments (if any).

Return type tuple

# <span id="page-20-0"></span>**1.4 Design Document**

```
class aiocouchdb.v1.designdoc.DesignDocument(url_or_resource, *, docid=None, docu-
                                                 ment_class=None, view_class=None)
```
Implementation of *[CouchDB Design Document API](http://docs.couchdb.org/en/latest/api/ddoc/common.html#api-ddoc)*.

#### **doc**

Returns [document\\_class](#page-20-4) instance to operate with design document as with regular CouchDB document.

Return type [Document](#page-16-1)

#### <span id="page-20-4"></span>**document\_class**

alias of Document

#### **id**

Returns a document id specified in class constructor.

```
info(*, auth=None)
```
*[Returns view index information](http://docs.couchdb.org/en/latest/api/ddoc/common.html#api-ddoc-info)*.

Parameters auth - aiocouchdb.authn.AuthProvider instance

Return type dict

**list**(*list\_name*, *view\_name=None*, *\*keys*, *auth=None*, *headers=None*, *data=None*, *params=None*, *format=None*, *att\_encoding\_info=None*, *attachments=None*, *conflicts=None*, *descending=None*, *endkey=Ellipsis*, *endkey\_docid=None*, *group=None*, *group\_level=None*, *include\_docs=None*, *inclusive\_end=None*, *limit=None*, *reduce=None*, *skip=None*, *stale=None*, *startkey=Ellipsis*, *startkey\_docid=None*, *update\_seq=None*)

<span id="page-21-0"></span>Calls a *[list function](http://docs.couchdb.org/en/latest/api/ddoc/render.html#api-ddoc-list)* and returns a raw response object.

#### Parameters

- list name  $(str)$  $(str)$  $(str)$  List function name
- view\_name (*[str](http://docs.python.org/3/library/stdtypes.html#str)*) View function name
- auth aiocouchdb.authn.AuthProvider instance
- headers (*[dict](http://docs.python.org/3/library/stdtypes.html#dict)*) Additional request headers
- data Request payload
- params (*[dict](http://docs.python.org/3/library/stdtypes.html#dict)*) Additional request query parameters
- **format** (*[str](http://docs.python.org/3/library/stdtypes.html#str)*) List function output format

For other parameters see [aiocouchdb.v1.designdoc.DesignDocument.view\(\)](#page-22-0) method docstring.

#### Return type [HttpResponse](#page-26-2)

#### **name**

Returns a document id specified in class constructor.

**rewrite**(*\*path*, *auth=None*, *method=None*, *headers=None*, *data=None*, *params=None*) Requests *[rewrite](http://docs.couchdb.org/en/latest/api/ddoc/rewrites.html#api-ddoc-rewrite)* resource and returns a raw response object.

#### Parameters

- **path** (*[str](http://docs.python.org/3/library/stdtypes.html#str)*) Request path by segments
- auth aiocouchdb.authn.AuthProvider instance
- method ([str](http://docs.python.org/3/library/stdtypes.html#str)) HTTP request method
- headers (*[dict](http://docs.python.org/3/library/stdtypes.html#dict)*) Additional request headers
- data Request payload
- params (*[dict](http://docs.python.org/3/library/stdtypes.html#dict)*) Additional request query parameters

#### Return type [HttpResponse](#page-26-2)

**show**(*show\_name*, *docid=None*, *\**, *auth=None*, *method=None*, *headers=None*, *data=None*, *params=None*, *format=None*)

Calls a *[show function](http://docs.couchdb.org/en/latest/api/ddoc/render.html#api-ddoc-show)* and returns a raw response object.

#### Parameters

- show name (*[str](http://docs.python.org/3/library/stdtypes.html#str)*) Show function name
- docid (*[str](http://docs.python.org/3/library/stdtypes.html#str)*) Document ID
- auth aiocouchdb.authn.AuthProvider instance
- **method** (*[str](http://docs.python.org/3/library/stdtypes.html#str)*) HTTP request method
- headers (*[dict](http://docs.python.org/3/library/stdtypes.html#dict)*) Additional request headers
- data Request payload
- params (*[dict](http://docs.python.org/3/library/stdtypes.html#dict)*) Additional request query parameters
- **format** (*[str](http://docs.python.org/3/library/stdtypes.html#str)*) Show function output format

#### Return type [HttpResponse](#page-26-2)

<span id="page-22-1"></span>**update**(*update\_name*, *docid=None*, *\**, *auth=None*, *method=None*, *headers=None*, *data=None*, *params=None*)

Calls a *[show function](http://docs.couchdb.org/en/latest/api/ddoc/render.html#api-ddoc-update)* and returns a raw response object.

#### Parameters

- update\_name (*[str](http://docs.python.org/3/library/stdtypes.html#str)*) Update function name
- docid (*[str](http://docs.python.org/3/library/stdtypes.html#str)*) Document ID
- auth aiocouchdb.authn.AuthProvider instance
- **method** (*[str](http://docs.python.org/3/library/stdtypes.html#str)*) HTTP request method
- headers (*[dict](http://docs.python.org/3/library/stdtypes.html#dict)*) Additional request headers
- **data** Request payload
- **params** (*[dict](http://docs.python.org/3/library/stdtypes.html#dict)*) Additional request query parameters

#### Return type [HttpResponse](#page-26-2)

<span id="page-22-0"></span>**view**(*view\_name*, *\*keys*, *auth=None*, *feed\_buffer\_size=None*, *att\_encoding\_info=None*, *attachments=None*, *conflicts=None*, *descending=None*, *endkey=Ellipsis*, *endkey\_docid=None*, *group=None*, *group\_level=None*, *include\_docs=None*, *inclusive\_end=None*, *limit=None*, *reduce=None*, *skip=None*, *stale=None*, *startkey=Ellipsis*, *startkey\_docid=None*, *update\_seq=None*)

Queries a *[stored view](http://docs.couchdb.org/en/latest/api/ddoc/views.html#api-ddoc-view)* by the name with the specified parameters.

- view\_name (*[str](http://docs.python.org/3/library/stdtypes.html#str)*) Name of view stored in the related design document
- keys (*[str](http://docs.python.org/3/library/stdtypes.html#str)*) List of view index keys to fetch. This method is smart enough to use *GET* or *POST* request depending on amount of keys
- auth aiocouchdb.authn.AuthProvider instance
- feed\_buffer\_size (*[int](http://docs.python.org/3/library/functions.html#int)*) Internal buffer size for fetched feed items
- att\_encoding\_info (*[bool](http://docs.python.org/3/library/functions.html#bool)*) Includes encoding information in an attachment stubs
- attachments (*[bool](http://docs.python.org/3/library/functions.html#bool)*) Includes attachments content into documents. Warning: use with caution!
- conflicts (*[bool](http://docs.python.org/3/library/functions.html#bool)*) Includes conflicts information into documents
- descending (*[bool](http://docs.python.org/3/library/functions.html#bool)*) Return rows in descending by key order
- endkey Stop fetching rows when the specified key is reached
- endkey\_docid (*[str](http://docs.python.org/3/library/stdtypes.html#str)*) Stop fetching rows when the specified document ID is reached
- group (*[bool](http://docs.python.org/3/library/functions.html#bool)*) Reduces the view result grouping by unique keys
- group\_level (*[int](http://docs.python.org/3/library/functions.html#int)*) Reduces the view result grouping the keys with defined level
- **include** docs (*[str](http://docs.python.org/3/library/stdtypes.html#str)*) Include document body for each row
- inclusive\_end (*[bool](http://docs.python.org/3/library/functions.html#bool)*) When False, doesn't includes endkey in returned rows
- limit (*[int](http://docs.python.org/3/library/functions.html#int)*) Limits the number of the returned rows by the specified number
- reduce (*[bool](http://docs.python.org/3/library/functions.html#bool)*) Defines is the reduce function needs to be applied or not
- skip (*[int](http://docs.python.org/3/library/functions.html#int)*) Skips specified number of rows before starting to return the actual result
- **stale** (*[str](http://docs.python.org/3/library/stdtypes.html#str)*) Allow to fetch the rows from a stale view, without triggering index update. Supported values: ok and update\_after
- <span id="page-23-2"></span>• startkey – Return rows starting with the specified key
- startkey\_docid (*[str](http://docs.python.org/3/library/stdtypes.html#str)*) Return rows starting with the specified document ID
- update\_seq (*[bool](http://docs.python.org/3/library/functions.html#bool)*) Include an update\_seq value into view results header

Return type [aiocouchdb.feeds.ViewFeed](#page-31-2)

**view\_class**

alias of View

# <span id="page-23-0"></span>**1.5 Attachment**

- <span id="page-23-1"></span>class aiocouchdb.v1.attachment.**Attachment**(*url\_or\_resource*, *\**, *name=None*) Implementation of *[CouchDB Attachment API](http://docs.couchdb.org/en/latest/api/document/attachments.html#api-doc-attachment)*.
	- **accepts\_range**(*rev=None*, *\**, *auth=None*)

Returns True if attachments accepts bytes range requests.

#### Parameters

- rev (*[str](http://docs.python.org/3/library/stdtypes.html#str)*) Document revision
- auth aiocouchdb.authn.AuthProvider instance

#### Return type bool

**delete**(*rev*, *\**, *auth=None*) [Deletes an attachment.](http://docs.couchdb.org/en/latest/api/document/attachments.html#delete--db-docid-attname)

#### Parameters

- rev (*[str](http://docs.python.org/3/library/stdtypes.html#str)*) Document revision
- auth aiocouchdb.authn.AuthProvider instance

#### Return type dict

**exists**(*rev=None*, *\**, *auth=None*) Checks if [attachment exists.](http://docs.couchdb.org/en/latest/api/document/attachments.html#head--db-docid-attname) Assumes success on receiving response with *200 OK* status.

#### Parameters

- rev (*[str](http://docs.python.org/3/library/stdtypes.html#str)*) Document revision
- auth aiocouchdb.authn.AuthProvider instance

#### Return type bool

**get**(*rev=None*, *\**, *auth=None*, *range=None*) [Returns an attachment](http://docs.couchdb.org/en/latest/api/document/attachments.html#get--db-docid-attname) reader object.

#### Parameters

- rev ([str](http://docs.python.org/3/library/stdtypes.html#str)) Document revision
- auth aiocouchdb.authn.AuthProvider instance
- **range** (*[slice](http://docs.python.org/3/library/functions.html#slice)*) Bytes range. Could be slice () or two-element iterable object like [list](http://docs.python.org/3/library/stdtypes.html#list) etc or just int()

#### Return type AttachmentReader

#### **modified**(*digest*, *\**, *auth=None*)

Checks if [attachment was modified](http://docs.couchdb.org/en/latest/api/document/attachments.html#head--db-docid-attname) by known MD5 digest.

#### <span id="page-24-1"></span>Parameters

- digest (*[bytes](http://docs.python.org/3/library/functions.html#bytes)*) Attachment MD5 digest. Optionally, may be passed in base64 encoding form
- auth aiocouchdb.authn.AuthProvider instance

#### Return type bool

<span id="page-24-0"></span>**update**(*fileobj*, *\**, *auth=None*, *content\_encoding=None*, *content\_type='application/octet-stream'*, *rev=None*) [Attaches a file](http://docs.couchdb.org/en/latest/api/document/attachments.html#put--db-docid-attname) to document.

#### **Parameters**

- fileobj (*file*) File object, should be readable
- auth aiocouchdb.authn.AuthProvider instance
- content\_encoding (*[str](http://docs.python.org/3/library/stdtypes.html#str)*) Content encoding: gzip or identity
- content\_type ([str](http://docs.python.org/3/library/stdtypes.html#str)) Attachment Content-Type header
- rev (*[str](http://docs.python.org/3/library/stdtypes.html#str)*) Document revision

#### Return type dict

#### class aiocouchdb.v1.attachment.**AttachmentReader**(*resp*)

Attachment reader implements [io.RawIOBase](http://docs.python.org/3/library/io.html#io.RawIOBase) interface with the exception that all I/O bound methods are coroutines.

#### **close**()

Closes attachment reader and underlying connection.

This method has no effect if the attachment is already closed.

#### **closed**

Return a bool indicating whether object is closed.

#### **read**(*size=-1*)

Read and return up to n bytes, where *size* is an int().

Returns an empty bytes object on EOF, or None if the object is set not to block and has no data to read.

#### **readable**()

Return a bool indicating whether object was opened for reading.

#### **readall**(*size=8192*)

Read until EOF, using multiple read() call.

#### **readline**()

Read and return a line of bytes from the stream.

If limit is specified, at most limit bytes will be read. Limit should be an int().

The line terminator is always  $b' \n\cdot b'$  for binary files; for text files, the newlines argument to open can be used to select the line terminator(s) recognized.

#### **readlines**(*hint=None*)

Return a list of lines from the stream.

*hint* can be specified to control the number of lines read: no more lines will be read if the total size (in bytes/characters) of all lines so far exceeds *hint*.

### **Common Base Objects**

### <span id="page-26-5"></span><span id="page-26-1"></span><span id="page-26-0"></span>**2.1 Client**

<span id="page-26-3"></span>class aiocouchdb.client.**HttpRequest**(*method*, *url*, *\**, *params=None*, *headers=None*, *data=None*, *cookies=None*, *files=None*, *auth=None*, *encoding='utf-8'*, *version=HttpVersion(major=1*, *minor=1)*, *compress=None*, *chunked=None*, *expect100=False*, *loop=None*, *response\_class=None*) aiohttp.client.ClientRequest class with CouchDB specifics.

DEFAULT\_HEADERS = {'ACCEPT': 'application/json', 'CONTENT-TYPE': 'application/json', 'ACCEPT-ENCODING': Default HTTP request headers.

### **update\_body\_from\_data**(*data*)

Encodes data as JSON if *Content-Type* is application/json.

<span id="page-26-2"></span>class aiocouchdb.client.**HttpResponse**(*method*, *url*, *host=''*, *\**, *writer=None*, *continue100=None*) Deviation from aiohttp.client.ClientResponse class for CouchDB specifics. Prefers [FlowControlChunksQueue](http://aiohttp.readthedocs.org/en/latest/api.html#aiohttp.streams.FlowControlChunksQueue) flow control which fits the best to handle chunked responses.

#### **flow\_control\_class**

alias of FlowControlChunksQueue

#### **maybe\_raise\_error**()

Raises an HttpErrorException if response status code is greater or equal *400*.

**read**()

Read response payload.

class aiocouchdb.client.**HttpStreamResponse**(*method*, *url*, *host=''*, *\**, *writer=None*, *con-*

*tinue100=None*)

Like [HttpResponse](#page-26-2), but uses [FlowControlStreamReader](http://aiohttp.readthedocs.org/en/latest/api.html#aiohttp.streams.FlowControlStreamReader) to handle nicely large non-chunked data streams.

<span id="page-26-4"></span>class aiocouchdb.client.**Resource**(*url*, *\**, *request\_class=None*, *response\_class=None*) HTTP resource representation. Accepts full  $url$  as argument.

```
>>> res = Resource('http://localhost:5984')
>>> res
<aiocouchdb.client.Resource(http://localhost:5984) object at ...>
```
Able to construct new Resource instance by assemble base URL and path sections on call:

```
>>> new_res = res('foo', 'bar/baz')
>>> assert new_res is not res
```
<span id="page-27-1"></span>**>>>** new\_res.url 'http://localhost:5984/foo/bar%2Fbaz'

#### **apply\_auth**(*auth\_provider*, *url*, *headers*)

Applies authentication routines on further request.

#### Parameters

- auth provider aiocouchdb.authn.AuthProvider instance
- url (*[str](http://docs.python.org/3/library/stdtypes.html#str)*) Request URL
- headers (*[dict](http://docs.python.org/3/library/stdtypes.html#dict)*) Request headers
- **copy**(*path=None*, *\*\*options*)

Makes COPY request to the resource. See [Resource.request\(\)](#page-27-0) for arguments definition.

**delete**(*path=None*, *\*\*options*)

Makes DELETE request to the resource. See [Resource.request\(\)](#page-27-0) for arguments definition.

**get**(*path=None*, *\*\*options*)

Makes GET request to the resource. See [Resource.request\(\)](#page-27-0) for arguments definition.

**head**(*path=None*, *\*\*options*)

Makes HEAD request to the resource. See [Resource.request\(\)](#page-27-0) for arguments definition.

- **options**(*path=None*, *\*\*options*) Makes OPTIONS request to the resource. See [Resource.request\(\)](#page-27-0) for arguments definition.
- **post**(*path=None*, *\*\*options*)

Makes POST request to the resource. See [Resource.request\(\)](#page-27-0) for arguments definition.

- **put**(*path=None*, *\*\*options*) Makes PUT request to the resource. See [Resource.request\(\)](#page-27-0) for arguments definition.
- <span id="page-27-0"></span>**request**(*method*, *path=None*, *data=None*, *headers=None*, *params=None*, *auth=None*, *\*\*options*) Makes a HTTP request to the resource.

#### Parameters

- method (*[str](http://docs.python.org/3/library/stdtypes.html#str)*) HTTP method
- **path** (*[str](http://docs.python.org/3/library/stdtypes.html#str)*) Resource relative path
- data (*[bytes](http://docs.python.org/3/library/functions.html#bytes)*) POST/PUT request payload data
- headers (*[dict](http://docs.python.org/3/library/stdtypes.html#dict)*) Custom HTTP request headers
- params (*[dict](http://docs.python.org/3/library/stdtypes.html#dict)*) Custom HTTP request query parameters
- auth aiocouchdb.authn.AuthProvider instance
- options Additional options for [aiohttp.client.request\(\)](http://aiohttp.readthedocs.org/en/latest/api.html#aiohttp.client.request) function

Returns [aiocouchdb.client.HttpResponse](#page-26-2) instance

#### **request\_class**

alias of [HttpRequest](#page-26-3)

#### **response\_class**

alias of [HttpResponse](#page-26-2)

#### **update\_auth**(*auth\_provider*, *response*)

Updates authentication provider state from the HTTP response data.

- auth provider aiocouchdb.authn.AuthProvider instance
- response [aiocouchdb.client.HttpResponse](#page-26-2) instance

```
aiocouchdb.client.extract_credentials(url)
```

```
Extract authentication (user name and password) credentials from the given URL.
```

```
>>> extract_credentials('http://localhost:5984/_config/')
('http://localhost:5984/_config/', None)
>>> extract_credentials('http://joe:secret@localhost:5984/_config/')
('http://localhost:5984/_config/', ('joe', 'secret'))
>>> extract_credentials('http://joe%40example.com:secret@localhost:5984/_config/')
('http://localhost:5984/_config/', ('joe@example.com', 'secret'))
```
#### aiocouchdb.client.**urljoin**(*base*, *\*path*)

Assemble a URI based on a base, any number of path segments, and query string parameters.

```
>>> urljoin('http://example.org', '_all_dbs')
'http://example.org/_all_dbs'
```
A trailing slash on the uri base is handled gracefully:

```
>>> urljoin('http://example.org/', '_all_dbs')
'http://example.org/_all_dbs'
```
And multiple positional arguments become path parts:

**>>>** urljoin('http://example.org/', 'foo', 'bar') 'http://example.org/foo/bar'

All slashes within a path part are escaped:

```
>>> urljoin('http://example.org/', 'foo/bar')
'http://example.org/foo%2Fbar'
>>> urljoin('http://example.org/', 'foo', '/bar/')
'http://example.org/foo/%2Fbar%2F'
>>> urljoin('http://example.org/', None)
Traceback (most recent call last):
    ...
TypeError: argument 2 to map() must support iteration
```
# <span id="page-28-0"></span>**2.2 Authentication Providers**

class aiocouchdb.authn.**BasicAuthProvider**(*name=None*, *password=None*) Provides authentication via BasicAuth method.

```
credentials()
```
Returns authentication credentials.

Return type aiocouchdb.authn. BasicAuthCredentials

**reset**()

Resets provider instance to default state.

```
set_credentials(name, password)
     Sets authentication credentials.
```
- name (*[str](http://docs.python.org/3/library/stdtypes.html#str)*) Username
- **password** (*[str](http://docs.python.org/3/library/stdtypes.html#str)*) User's password

<span id="page-29-2"></span>**sign**(*url*, *headers*)

Adds BasicAuth header to headers.

#### Parameters

- url (*[str](http://docs.python.org/3/library/stdtypes.html#str)*) Request URL
- headers (*[dict](http://docs.python.org/3/library/stdtypes.html#dict)*) Request headers

<span id="page-29-1"></span>class aiocouchdb.authn.**BasicAuthCredentials** BasicAuth credentials

#### **password**

Alias for field number 1

#### **username**

Alias for field number 0

#### <span id="page-29-0"></span>class aiocouchdb.authn.**CookieAuthProvider**

Provides authentication by cookies.

#### **reset**()

Resets provider instance to default state.

#### **sign**(*url*, *headers*)

Adds cookies to provided headers. If headers already contains any cookies, they would be merged with instance ones.

#### Parameters

- url (*[str](http://docs.python.org/3/library/stdtypes.html#str)*) Request URL
- headers (*[dict](http://docs.python.org/3/library/stdtypes.html#dict)*) Request headers

#### **update**(*response*)

Updates cookies from the response.

#### Parameters response - [aiocouchdb.client.HttpResponse](#page-26-2) instance

class aiocouchdb.authn.**OAuthProvider**(*\**, *consumer\_key=None*, *consumer\_secret=None*, *re-*

*source\_key=None*, *resource\_secret=None*)

Provides authentication via OAuth1. Requires oauthlib package.

#### **credentials**()

Returns OAuth credentials.

#### Return type [aiocouchdb.authn.OAuthCredentials](#page-30-0)

#### **reset**()

Resets provider instance to default state.

**set\_credentials**(*\**, *consumer\_key=None*, *consumer\_secret=None*, *resource\_key=None*, *resource\_secret=None*)

Sets OAuth credentials. Currently, all keyword arguments are required for successful auth.

- consumer\_key (*[str](http://docs.python.org/3/library/stdtypes.html#str)*) Consumer key (consumer token)
- **consumer** secret (*[str](http://docs.python.org/3/library/stdtypes.html#str)*) Consumer secret
- resource\_key (*[str](http://docs.python.org/3/library/stdtypes.html#str)*) Resource key (oauth token)

• **resource** secret (*[str](http://docs.python.org/3/library/stdtypes.html#str)*) – Resource secret (oauth token secret)

<span id="page-30-1"></span>**sign**(*url*, *headers*)

Adds OAuth1 signature to headers.

#### Parameters

- url (*[str](http://docs.python.org/3/library/stdtypes.html#str)*) Request URL
- **headers** (*[dict](http://docs.python.org/3/library/stdtypes.html#dict)*) Request headers

<span id="page-30-0"></span>class aiocouchdb.authn.**OAuthCredentials** OAuth credentials

> **consumer\_key** Alias for field number 0

**consumer\_secret**

Alias for field number 1

**resource\_key** Alias for field number 2

#### **resource\_secret**

Alias for field number 3

```
class aiocouchdb.authn.ProxyAuthProvider(username=None, roles=None, secret=None, *,
                                            x_auth_username=None, x_auth_roles=None,
                                            x_auth_token=None)
```
Provides CouchDB proxy authentication methods.

#### **credentials**()

Returns three-element tuple of defined username, roles and secret.

#### **reset**()

Resets provider instance to default state.

**set\_credentials**(*username*, *roles=None*, *secret=None*) Sets ProxyAuth credentials.

#### **Parameters**

- username (*[str](http://docs.python.org/3/library/stdtypes.html#str)*) CouchDB username
- roles (*[list](http://docs.python.org/3/library/stdtypes.html#list)*) List of username roles
- secret (*[str](http://docs.python.org/3/library/stdtypes.html#str)*) ProxyAuth secret. Should match the one which defined on target CouchDB server.

#### **sign**(*url*, *headers*)

Adds ProxyAuth credentials to headers.

#### Parameters

- url (*[str](http://docs.python.org/3/library/stdtypes.html#str)*) Request URL
- headers (*[dict](http://docs.python.org/3/library/stdtypes.html#dict)*) Request headers

#### **x\_auth\_roles** = 'X-AUTH-COUCHDB-ROLES'

Controls the name of header used to specify list of CouchDB user roles

#### **x\_auth\_token** = 'X-AUTH-COUCHDB-TOKEN'

Controls the name of header used to provide authentication token

#### **x\_auth\_username** = 'X-AUTH-COUCHDB-USERNAME'

Controls the name of header used to specify CouchDB username

#### <span id="page-31-5"></span>class aiocouchdb.authn.**ProxyAuthCredentials**

ProxyAuth credentials

#### **roles**

Alias for field number 1

#### **secret**

Alias for field number 2

#### **username**

Alias for field number 0

### <span id="page-31-0"></span>**2.3 Feeds**

```
class aiocouchdb.feeds.Feed(resp, *, loop=None, buffer_size=0)
```
Wrapper over HttpResponse content to stream continuous response by emitted chunks.

#### **buffer**  $size = 0$

Limits amount of items feed would fetch and keep for further iteration.

#### **close**(*force=False*)

Closes feed and the related request connection. Closing feed doesnt means that all

Parameters force (*[bool](http://docs.python.org/3/library/functions.html#bool)*) – In case of True, close connection instead of release. See aiohttp.client.ClientResponse.close() for the details

#### **is\_active**()

Checks if the feed is still able to emit any data.

#### Return type bool

#### **next**()

Emits the next response chunk or None is feed is empty.

#### Return type bytearray

```
class aiocouchdb.feeds.JsonFeed(resp, *, loop=None, buffer_size=0)
```
As [Feed](#page-31-4), but for chunked JSON response. Assumes that each received chunk is valid JSON object and decodes them before emit.

#### **next**()

Decodes feed chunk with JSON before emit it.

#### Return type dict

<span id="page-31-2"></span>class aiocouchdb.feeds.**ViewFeed**(*resp*, *\**, *loop=None*, *buffer\_size=0*) Like [JsonFeed](#page-31-1), but uses CouchDB view response specifics.

#### **next**()

Emits view result row.

#### Return type dict

#### **offset**

Returns view results offset.

#### **total\_rows**

Returns total rows in view.

#### <span id="page-31-3"></span>**update\_seq**

Returns update sequence for a view.

<span id="page-32-2"></span>class aiocouchdb.feeds.**ChangesFeed**(*resp*, *\**, *loop=None*, *buffer\_size=0*) Processes database changes feed.

#### **last\_seq**

Returns last emitted sequence number.

#### Return type int

**next**()

Emits the next event from changes feed.

#### Return type dict

class aiocouchdb.feeds.**LongPollChangesFeed**(*resp*, *\**, *loop=None*, *buffer\_size=0*) Processes long polling database changes feed.

class aiocouchdb.feeds.**ContinuousChangesFeed**(*resp*, *\**, *loop=None*, *buffer\_size=0*) Processes continuous database changes feed.

#### **next**()

Emits the next event from changes feed.

#### Return type dict

<span id="page-32-1"></span>class aiocouchdb.feeds.**EventSourceFeed**(*resp*, *\**, *loop=None*, *buffer\_size=0*)

Handles [EventSource](http://www.w3.org/TR/eventsource/) response following the W3.org spec with single exception: it expects field *data* to contain valid JSON value.

**next**()

Emits decoded EventSource event.

#### Return type dict

class aiocouchdb.feeds.**EventSourceChangesFeed**(*resp*, *\**, *loop=None*, *buffer\_size=0*)

Process event source database changes feed. Similar to Event SourceFeed, but includes specifics for changes feed and emits events in the same format as others [ChangesFeed](#page-31-3) does.

#### **next**()

Emits the next event from changes feed.

Return type dict

# <span id="page-32-0"></span>**2.4 Multipart**

class aiocouchdb.multipart.**MultipartReader**(*headers*, *content*) Multipart body reader.

#### **at\_eof**()

Returns True if the final boundary was reached or False otherwise.

#### Return type bool

**fetch\_next\_part**() Returns the next body part reader.

#### classmethod **from\_response**(*response*)

Constructs reader instance from HTTP response.

Parameters response – [HttpResponse](#page-26-2) instance

#### **multipart\_reader\_cls** = None

Multipart reader class, used to handle multipart/\* body parts. None points to type(self)

#### <span id="page-33-1"></span>**next**()

Emits the next multipart body part.

#### **part\_reader\_cls**

Body part reader class for non multipart/\* content types.

alias of [BodyPartReader](#page-33-0)

#### **release**()

Reads all the body parts to the void till the final boundary.

#### **response\_wrapper\_cls**

Response wrapper, used when multipart readers constructs from response.

alias of MultipartResponseWrapper

class aiocouchdb.multipart.**MultipartWriter**(*subtype='mixed'*, *boundary=None*) Multipart body writer.

**append**(*obj*, *headers=None*) Adds a new body part to multipart writer.

**append\_form**(*obj*, *headers=None*) Helper to append form urlencoded part.

**append\_json**(*obj*, *headers=None*) Helper to append JSON part.

#### **part\_writer\_cls**

Body part reader class for non multipart/\* content types.

alias of [BodyPartWriter](#page-34-0)

#### **serialize**()

Yields multipart byte chunks.

<span id="page-33-0"></span>class aiocouchdb.multipart.**BodyPartReader**(*boundary*, *headers*, *content*) Multipart reader for single body part.

#### **at\_eof**()

Returns True if the boundary was reached or False otherwise.

#### Return type bool

#### **decode**(*data*)

Decodes data according the specified *Content-Encoding* or *Content-Transfer-Encoding* headers value.

Supports gzip, deflate and identity encodings for *Content-Encoding* header.

Supports base64, quoted-printable encodings for *Content-Transfer-Encoding* header.

#### Parameters data (*[bytearray](http://docs.python.org/3/library/functions.html#bytearray)*) – Data to decode.

Raises [RuntimeError](http://docs.python.org/3/library/exceptions.html#RuntimeError) - if encoding is unknown.

#### Return type bytes

#### **filename**

Returns filename specified in Content-Disposition header or None if missed or header is malformed.

#### **form**(*\**, *encoding=None*)

Lke  $\text{read}()$ , but assumes that body parts contains form urlencoded data.

Parameters encoding (*[str](http://docs.python.org/3/library/stdtypes.html#str)*) – Custom form encoding. Overrides specified in charset param of *Content-Type* header

#### <span id="page-34-2"></span>**get\_charset**(*default=None*)

Returns charset parameter from Content-Type header or default.

#### **json**(*\**, *encoding=None*)

Lke [read\(\)](#page-34-1), but assumes that body parts contains JSON data.

Parameters encoding (*[str](http://docs.python.org/3/library/stdtypes.html#str)*) – Custom JSON encoding. Overrides specified in charset param of *Content-Type* header

#### <span id="page-34-1"></span>**read**(*\**, *decode=False*)

Reads body part data.

Parameters decode (*[bool](http://docs.python.org/3/library/functions.html#bool)*) – Decodes data following by encoding method from *Content-Encoding* header. If it missed data remains untouched

#### Return type bytearray

#### **read\_chunk**(*size=8192*)

Reads body part content chunk of the specified size. The body part must has *Content-Length* header with proper value.

Parameters size (*[int](http://docs.python.org/3/library/functions.html#int)*) – chunk size

#### Return type bytearray

#### **readline**()

Reads body part by line by line.

Return type bytearray

#### **release**()

Lke [read\(\)](#page-34-1), but reads all the data to the void.

#### Return type None

**text**(*\**, *encoding=None*)

Lke [read\(\)](#page-34-1), but assumes that body part contains text data.

Parameters encoding (*[str](http://docs.python.org/3/library/stdtypes.html#str)*) – Custom text encoding. Overrides specified in charset param of *Content-Type* header

#### Return type str

<span id="page-34-0"></span>class aiocouchdb.multipart.**BodyPartWriter**(*obj*, *headers=None*, *\**, *chunk\_size=8192*) Multipart writer for single body part.

#### **filename**

Returns filename specified in Content-Disposition header or None if missed.

#### **serialize**()

Yields byte chunks for body part.

**set\_content\_disposition**(*disptype*, *\*\*params*)

Sets Content-Disposition header.

- disptype (*[str](http://docs.python.org/3/library/stdtypes.html#str)*) Disposition type: inline, attachment, form-data. Should be valid extension token (see RFC 2183)
- params (*[dict](http://docs.python.org/3/library/stdtypes.html#dict)*) Disposition params

### <span id="page-35-3"></span><span id="page-35-0"></span>**2.5 Views**

```
class aiocouchdb.views.View(resource)
     Views requesting helper.
```
**request**(*\**, *auth=None*, *feed\_buffer\_size=None*, *data=None*, *params=None*) Requests a view associated with the owned resource.

#### **Parameters**

- auth aiocouchdb.authn.AuthProvider instance
- feed buffer size (*[int](http://docs.python.org/3/library/functions.html#int)*) Internal buffer size for fetched feed items
- data (*[dict](http://docs.python.org/3/library/stdtypes.html#dict)*) View request payload
- params (*[dict](http://docs.python.org/3/library/stdtypes.html#dict)*) View request query parameters

Return type [aiocouchdb.feeds.ViewFeed](#page-31-2)

# <span id="page-35-1"></span>**2.6 Errors**

### **2.6.1 Exception hierarchy**

```
BaseException
+-- Exception
    +-- aiohttp.errors.HttpProcessingError
        +-- aiocouchdb.errors.HttpErrorException
            +-- aiocouchdb.errors.BadRequest
            +-- aiocouchdb.errors.Unauthorized
            +-- aiocouchdb.errors.Forbidden
            +-- aiocouchdb.errors.ResourceNotFound
            +-- aiocouchdb.errors.MethodNotAllowed
            +-- aiocouchdb.errors.ResourceConflict
            +-- aiocouchdb.errors.PreconditionFailed
            +-- aiocouchdb.errors.RequestedRangeNotSatisfiable
            +-- aiocouchdb.errors.ServerError
exception aiocouchdb.errors.HttpErrorException(error, reason, headers=None)
    Extension of aiohttp.errors.HttpErrorException for CouchDB related errors.
exception aiocouchdb.errors.BadRequest(error, reason, headers=None)
    The request could not be understood by the server due to malformed syntax.
exception aiocouchdb.errors.Unauthorized(error, reason, headers=None)
    The request requires user authentication.
exception aiocouchdb.errors.Forbidden(error, reason, headers=None)
```

```
The server understood the request, but is refusing to fulfill it.
```
- exception aiocouchdb.errors.**ResourceNotFound**(*error*, *reason*, *headers=None*) The server has not found anything matching the Request-URI.
- exception aiocouchdb.errors.**MethodNotAllowed**(*error*, *reason*, *headers=None*) The method specified in the Request-Line is not allowed for the resource identified by the Request-URI.
- exception aiocouchdb.errors.**ResourceConflict**(*error*, *reason*, *headers=None*) The request could not be completed due to a conflict with the current state of the resource.

<span id="page-36-1"></span>exception aiocouchdb.errors.**PreconditionFailed**(*error*, *reason*, *headers=None*) The precondition given in one or more of the Request-Header fields evaluated to false when it was tested on the server.

exception aiocouchdb.errors.**RequestedRangeNotSatisfiable**(*error*, *reason*, *head-*

*ers=None*) The client has asked for a portion of the file, but the server cannot supply that portion.

exception aiocouchdb.errors.**ServerError**(*error*, *reason*, *headers=None*) The server encountered an unexpected condition which prevented it from fulfilling the request.

```
aiocouchdb.errors.maybe_raise_error(resp)
    Raises aiohttp.errors.HttpErrorException exception in case of >=400 response status code.
```
# <span id="page-36-0"></span>**2.7 Headers**

aiocouchdb.hdrs.**ACCEPT\_RANGES** = 'ACCEPT-RANGES' <http://www.w3.org/Protocols/rfc2616/rfc2616-sec14.5.html>

- aiocouchdb.hdrs.**CONTENT\_DISPOSITION** = 'CONTENT-DISPOSITION' <http://tools.ietf.org/html/rfc2183>
- aiocouchdb.hdrs.**X\_AUTH\_COUCHDB\_ROLES** = 'X-AUTH-COUCHDB-ROLES' Defines CouchDB Proxy Auth list of roles separated by a comma
- aiocouchdb.hdrs.**X\_AUTH\_COUCHDB\_TOKEN** = 'X-AUTH-COUCHDB-TOKEN' Defines CouchDB Proxy Auth token
- aiocouchdb.hdrs.**X\_AUTH\_COUCHDB\_USERNAME** = 'X-AUTH-COUCHDB-USERNAME' Defines CouchDB Proxy Auth username

# **Getting started**

<span id="page-38-0"></span>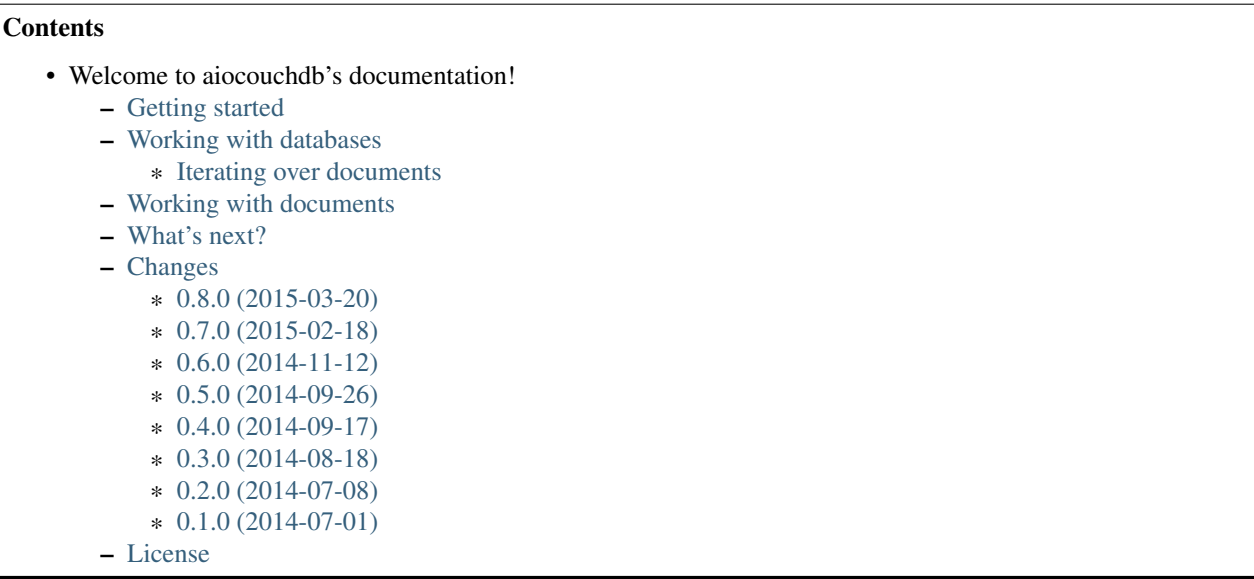

If you'd some background experience with [couchdb-python](https://github.com/djc/couchdb-python) client, you'll find *aiocouchdb* API a bit familiar. That project is my lovely too, but suddenly it's completely synchronous.

At first, you need to create instance of [Server](#page-6-5) object which interacts with [CouchDB Server API:](http://docs.couchdb.org/en/latest/api/server/index.html)

```
>>> import aiocouchdb
>>> server = aiocouchdb.Server()
>>> server
<aiocouchdb.v1.server.Server(http://localhost:5984) object at 0x7f8199a80350>
```
As like as [couchdb-python](https://github.com/djc/couchdb-python) Server instance has resource attribute that acts very familiar:

```
>>> server.resource
<aiocouchdb.client.Resource(http://localhost:5984) object at 0x7f9cba5e2490>
>>> server.resource('db', 'doc1')
<aiocouchdb.client.Resource(http://localhost:5984/db/doc1) object at 0x7f9cb9fc2e10>
```
With the only exception that it's a coroutine:

Note: Python doesn't supports yield from in shell, so examples below are a bit out of a real, but be sure - that's how they works in real.

```
>>> resp = yield from server.resource.get()
<ClientResponse(http://localhost:5984) [200 OK]>
<CIMultiDictProxy {'SERVER': 'CouchDB/1.6.1 (Erlang OTP/17)', 'DATE': 'Sun, 08 Mar 2015 15:13:12 GMT
>>> yield from resp.json()
{'couchdb': 'Welcome!',
 'vendor': {'version': '1.6.1', 'name': 'The Apache Software Foundation'},
 'uuid': '0510c29b75ae33fd3975eb505db2dd12',
'version': '1.6.1'}
```
The [Resource](#page-26-4) object provides a tiny wrapper over [aiohttp.client.request\(\)](http://aiohttp.readthedocs.org/en/latest/api.html#aiohttp.client.request) function so you can use it in case of raw API access.

But, libraries are made to hide all the implementation details and make work with API nice and easy one and *aiocouchdb* isn't an exception. The example above is actually what the Server. info() method does:

```
>>> yield from server.info()
{'couchdb': 'Welcome!',
 'vendor': {'version': '1.6.1', 'name': 'The Apache Software Foundation'},
 'uuid': '0510c29b75ae33fd3975eb505db2dd12',
 'version': '1.6.1'}
```
Most of [Server](#page-6-5) and not only methods are named similar to the real HTTP API endpoints:

```
>>> yield from server.all_dbs()
['_replicator', '_users', 'db']
>>> yield from server.active_tasks()
[{'database': 'db',
  'pid': '<0.10209.20>',
  'changes_done': 0,
  'progress': 0,
  'started_on': 1425805499,
  'total_changes': 1430818,
  'type': 'database_compaction',
  'updated_on': 1425805499}]
```
With a few exceptions like [Server.session](#page-8-1) or [Server.config](#page-6-3) which has complex use-case behind and are operated by other objects.

Speaking about [aiocouchdb.v1.server.Server.session](#page-8-1), *aiocouchdb* supports *multiuser workflow* where you pass session object as an argument on resource request.

```
>>> admin = yield from server.session.open('admin', 's3cr1t')
>>> user = yield from server.session.open('user', 'pass')
```
Here we just opened two session for different users. Their usage is pretty trivial - just pass them as auth keyword parameter to every API function call:

```
>>> yield from server.active_tasks(auth=admin)
[{'database': 'db',
  'pid': '<0.10209.20>',
  'changes_done': 50413,
  'progress': 3,
  'started_on': 1425805499,
  'total_changes': 1430818,
  'type': 'database_compaction',
  'updated_on': 1425806018}]
>>> yield from server.active_tasks(auth=user)
Traceback:
...
Unauthorized: [forbidden] You are not a server admin.
```
Another important moment that *aiocouchdb* raises exception on HTTP errors. By using [Resource](#page-26-4) object you'll receive raw response and may build custom logic on processing such errors: to raise an exception or to not.

With using [Server.session.open\(\)](#page-10-3) you implicitly creates [CookieAuthProvider](#page-29-0) which hold received from CouchDB cookie with authentication token. *aiocouchdb* also provides the way to authorize via *Basic Auth*, *OAuth* [\(oauthlib](https://github.com/idan/oauthlib) required) and others. Their usage is also pretty trivial:

```
>>> admin = aiocouchdb.BasicAuthProvider('admin', 's3cr1t')
>>> yield from server.active_tasks(auth=admin)
[{'database': 'db',
  'pid': '<0.10209.20>',
  'changes_done': 50413,
  'progress': 3,
  'started_on': 1425805499,
  'total_changes': 1430818,
  'type': 'database_compaction',
  'updated_on': 1425806018}]
```
### **Working with databases**

<span id="page-42-0"></span>To create a database object which will interact with [CouchDB Database API](http://docs.couchdb.org/en/latest/api/database/index.html) you have three ways to go:

#### 1. Using direct object instance creation:

```
>>> aiocouchdb.Database('http://localhost:5984/db')
<aiocouchdb.v1.database.Database(http://localhost:5984/db) object at 0x7ffd44d58f90>
```
#### 2. Using <u>quetitem</u> protocol similar to [couchdb-python:](https://github.com/djc/couchdb-python)

```
>>> server['db']
<aiocouchdb.v1.database.Database(http://localhost:5984/db) object at 0x7ffd44cf30d0>
```
3. Using [Server.db\(\)](#page-6-6) method:

```
>>> yield from server.db('db')
<aiocouchdb.v1.database.Database(http://localhost:5984/db) object at 0x7ffd44cf3390>
```
What's their difference? First method is useful when you don't have access to a  $S$ erver instance, but knows database URL. Second one returns instantly a [Database](#page-10-1) instance for the name you specified.

But the third one is smarter: it verifies that database by name you'd specified is accessible for you and if it's not raises an exception:

```
>>> yield from server.db('_users')
Traceback:
...
Unauthorized: [forbidden] You are not a server admin.
>>> yield from server.db('_foo')
Traceback:
...
BadRequest: [illegal_database_name] Name: '_foo'. Only lowercase characters (a-z), digits (0-9), and
```
This costs you an additional HTTP request, but gives the insurance that the following methods calls will not fail by unrelated reasons.

This method doesn't raises an exception if database doesn't exists to allow you create it:

```
>>> db = yield from server.db('newdb')
>>> yield from db.exists()
False
>>> yield from db.create()
True
>>> yield from db.exists()
True
```
# <span id="page-43-0"></span>**4.1 Iterating over documents**

In [couchdb-python](https://github.com/djc/couchdb-python) you might done it with in the following way:

```
>>> for docid in db:
... do_something(db[docid])
```
Or:

```
>>> for row in db.view('_all_docs'):
... do_something(db[row['id']])
```
*aiocouchdb* does that quite differently:

```
>>> res = yield from db.all_docs()
>>> while True:
... rec = yield from res.next()
... if rec is None:
... break
... do_something(rec['id'])
```
What's going on here?

- 1. You requesting */db/\_all\_docs* endpoint explicitly and may pass all his query parameters as you need;
- 2. On [Database.all\\_docs\(\)](#page-10-4) call returns not a list of view results, but a special instance of [ViewFeed](#page-31-2) object which fetches results one by one in background into internal buffer without loading whole result into memory in single shot. You can control this buffer size with *feed\_buffer\_size* keyword argument;
- 3. When all the records are processed it emits None which signs on empty feed and the loop breaking out;

*aiocouchdb* tries never load large streams, but process them in iterative way. This may looks ugly for small data sets, but when you deal with the large ones it'll save you a lot of resources.

The same loop pattern in used to process [Database.changes\(\)](#page-11-0) as well.

### **Working with documents**

<span id="page-44-0"></span>To work with a document you need get [Document](#page-16-1) instance first - [Database](#page-10-1) doesn't knows anything about [CouchDB Document API.](http://docs.couchdb.org/en/latest/api/document/index.html) The way to do this is the same as for database:

```
>>> aiocouchdb.Document('http://localhost:5984/db/doc1')
<aiocouchdb.v1.document.Document(http://localhost:5984/db/doc1) object at 0x7ff3ef7af070>
>>> server['db']['doc1']
<aiocouchdb.v1.document.Document(http://localhost:5984/db/doc1) object at 0x7fda92ff4850>
>>> doc = yield from db.doc('doc1')
<aiocouchdb.v1.document.Document(http://localhost:5984/db/doc1) object at 0x7fda981380d0>
```
Their difference is the same as for [Database](#page-10-1) mentioned above.

```
>>> yield from doc.exists()
False
>>> meta = yield from doc.update({'hello': 'CouchDB'})
>>> meta
{'ok': True, 'rev': '1-7c6fb984afda7e07d030cce000dc5965', 'id': 'doc1'}
>>> yield from doc.exists()
True
>>> meta = yield from doc.update({'hello': 'CouchDB'}, rev=meta['rev'])
>>> meta
{'ok': True, 'rev': '2-c5298951d02b03f3d6273ad5854ea729', 'id': 'doc1'}
>>> yield from doc.get()
{'hello': 'CouchDB',
 '\rightleftharpoonsid': 'docl',
'_rev': '2-c5298951d02b03f3d6273ad5854ea729'}
>>> yield from doc.delete('2-c5298951d02b03f3d6273ad5854ea729')
{'ok': True, 'rev': '3-cfa05c76fb4a0557605d6a8b1a765055', 'id': 'doc1'}
>>> yield from doc.exists()
False
```
Pretty simple, right?

**What's next?**

<span id="page-46-0"></span>There are a lot of things are left untold. Checkout *[CouchDB 1x](#page-6-0)* API for more. Happy hacking!

# **Changes**

# <span id="page-48-1"></span><span id="page-48-0"></span>**7.1 0.8.0 (2015-03-20)**

- Source tree was refactored in the way to support multiple major CouchDB versions as like as the other friendly forks
- Database create and delete methods now return exact the same response as CouchDB sends back
- Each module now contains \_\_all\_\_ list to normalize their exports
- API classes and Resource now has nicer repr output
- Better error messages format
- Fix function\_clause error on attempt to update a document with attachments by using multipart request
- Document.update doesn't makes document's dict invalid for further requests after multipart one
- Fixed accidental payload sent with HEAD/GET/DELETE requests which caused connection close from CouchDB side
- Added integration with Travis CI
- Code cleaned by following pylint and flake8 notices
- Added short tutorial for documentation
- Minor fixes and Makefile improvements

# <span id="page-48-2"></span>**7.2 0.7.0 (2015-02-18)**

- Greatly improved multipart module, added multipart writer
- Document.update now supports multipart requests to upload multiple attachments in single request
- Added Proxy Authentication provider
- Minimal requirements for aiohttp raised up to 0.14.0 version

# <span id="page-48-3"></span>**7.3 0.6.0 (2014-11-12)**

- Adopt test suite to run against real CouchDB instance
- Database, documents and attachments now provides access to their name/id
- Remove redundant longnamed constructors
- Construct Database/Document/Attachment instances through \_\_getitem\_\_ protocol
- Add Document.rev method to get current document's revision
- Add helpers to work with authentication database (\_users)
- Add optional limitation of feeds buffer
- All remove(...) methods are renamed to delete(...) ones
- Add support for config option existence check
- Correctly set members for database security
- Fix requests with Accept-Ranges header against attachments
- Fix views requests when startkey/endkey should be null
- Allow to pass custom query parameters and request headers onto changes feed request
- Handle correctly HTTP 416 error response
- Minor code fixes and cleanup

# <span id="page-49-0"></span>**7.4 0.5.0 (2014-09-26)**

- Last checkpoint release. It's in beta now!
- Implements CouchDB Design Documents HTTP API
- Views refactoring and implementation consolidation

# <span id="page-49-1"></span>**7.5 0.4.0 (2014-09-17)**

- Another checkpoint release
- Implements CouchDB Attachment HTTP API
- Minimal requirements for aiohttp raised up to 0.9.1 version
- Minor fixes for Document API

# <span id="page-49-2"></span>**7.6 0.3.0 (2014-08-18)**

- Third checkpoint release
- Implements CouchDB Document HTTP API
- Support document's multipart API (but not doc update due to COUCHDB-2295)
- Minimal requirements for aiohttp raised up to 0.9.0 version
- Better documentation

# <span id="page-50-0"></span>**7.7 0.2.0 (2014-07-08)**

- Second checkpoint release
- Implements CouchDB Database HTTP API
- Bulk docs accepts generator as an argument and streams request doc by doc
- Views are processed as stream
- Unified output for various changes feed types
- Basic Auth accepts non-ASCII credentials
- Minimal requirements for aiohttp raised up to 0.8.4 version

# <span id="page-50-1"></span>**7.8 0.1.0 (2014-07-01)**

- Initial checkpoint release
- Implements CouchDB Server HTTP API
- BasicAuth, Cookie, OAuth authentication providers
- Multi-session workflow

### **License**

<span id="page-52-0"></span>Copyright (C) 2014-2015 Alexander Shorin All rights reserved.

Redistribution and use in source and binary forms, with or without modification, are permitted provided that the following conditions are met:

1. Redistributions of source code must retain the above copyright notice, this list of conditions and the following disclaimer.

2. Redistributions in binary form must reproduce the above copyright notice, this list of conditions and the following disclaimer in the documentation and/or other materials provided with the distribution.

THIS SOFTWARE IS PROVIDED BY THE COPYRIGHT HOLDERS AND CONTRIBUTORS "AS IS" AND ANY EXPRESS OR IMPLIED WARRANTIES, INCLUDING, BUT NOT LIMITED TO, THE IMPLIED WARRANTIES OF MERCHANTABILITY AND FITNESS FOR A PARTICULAR PURPOSE ARE DISCLAIMED. IN NO EVENT SHALL THE COPYRIGHT HOLDER OR CONTRIBUTORS BE LIABLE FOR ANY DIRECT, INDIRECT, INCIDENTAL, SPECIAL, EXEMPLARY, OR CONSEQUENTIAL DAMAGES (INCLUDING, BUT NOT LIMITED TO, PROCUREMENT OF SUBSTITUTE GOODS OR SERVICES; LOSS OF USE, DATA, OR PROFITS; OR BUSINESS INTERRUPTION) HOWEVER CAUSED AND ON ANY THEORY OF LIABILITY, WHETHER IN CONTRACT, STRICT LIABILITY, OR TORT (INCLUDING NEGLIGENCE OR OTHERWISE) ARISING IN ANY WAY OUT OF THE USE OF THIS SOFTWARE, EVEN IF ADVISED OF THE POSSIBILITY OF SUCH DAMAGE.

Python Module Index

### <span id="page-54-0"></span>a

aiocouchdb.authn, [25](#page-28-0) aiocouchdb.client, [23](#page-26-1) aiocouchdb.errors, [32](#page-35-1) aiocouchdb.feeds, [28](#page-31-0) aiocouchdb.hdrs, [33](#page-36-0) aiocouchdb.multipart, [29](#page-32-0) aiocouchdb.views, [32](#page-35-0)

### A

ACCEPT\_RANGES (in module aiocouchdb.hdrs), [33](#page-36-1)

- accepts\_range() (aiocouchdb.v1.attachment.Attachment method), [20](#page-23-2)
- active\_tasks() (aiocouchdb.v1.server.Server method), [3](#page-6-7)
- aiocouchdb.authn (module), [25](#page-28-1)
- aiocouchdb.client (module), [23](#page-26-5)
- aiocouchdb.errors (module), [32](#page-35-3)
- aiocouchdb.feeds (module), [28](#page-31-5)
- aiocouchdb.hdrs (module), [33](#page-36-1)
- aiocouchdb.multipart (module), [29](#page-32-2)
- aiocouchdb.views (module), [32](#page-35-3)
- all\_dbs() (aiocouchdb.v1.server.Server method), [3](#page-6-7)
- all\_docs() (aiocouchdb.v1.database.Database method), [7](#page-10-5)
- append() (aiocouchdb.multipart.MultipartWriter method),
	- [30](#page-33-1)
- append\_form() (aiocouchdb.multipart.MultipartWriter method), [30](#page-33-1)
- append\_json() (aiocouchdb.multipart.MultipartWriter method), [30](#page-33-1)
- apply\_auth() (aiocouchdb.client.Resource method), [24](#page-27-1)
- at eof() (aiocouchdb.multipart.BodyPartReader method), [30](#page-33-1)
- at\_eof() (aiocouchdb.multipart.MultipartReader method), [29](#page-32-2)
- att() (aiocouchdb.v1.document.Document method), [13](#page-16-3)
- Attachment (class in aiocouchdb.v1.attachment), [20](#page-23-2)
- attachment\_class (aiocouchdb.v1.document.Document attribute), [13](#page-16-3)
- AttachmentReader (class in aiocouchdb.v1.attachment), [21](#page-24-1)
- AuthDatabase (class in aiocouchdb.v1.authdb), [12](#page-15-0)
- authdb (aiocouchdb.v1.server.Server attribute), [3](#page-6-7)
- authdb\_class (aiocouchdb.v1.server.Server attribute), [3](#page-6-7) authdb\_name (aiocouchdb.v1.server.Server attribute), [3](#page-6-7)

### B

BadRequest, [32](#page-35-3)

BasicAuthCredentials (class in aiocouchdb.authn), [26](#page-29-2) BasicAuthProvider (class in aiocouchdb.authn), [25](#page-28-1)

BodyPartReader (class in aiocouchdb.multipart), [30](#page-33-1) BodyPartWriter (class in aiocouchdb.multipart), [31](#page-34-2) buffer\_size (aiocouchdb.feeds.Feed attribute), [28](#page-31-5)

bulk docs() (aiocouchdb.v1.database.Database method), [8](#page-11-1)

# $\mathsf{C}$

changes() (aiocouchdb.v1.database.Database method), [8](#page-11-1) ChangesFeed (class in aiocouchdb.feeds), [28](#page-31-5)

- close() (aiocouchdb.feeds.Feed method), [28](#page-31-5)
- close() (aiocouchdb.v1.attachment.AttachmentReader method), [21](#page-24-1)
- close() (aiocouchdb.v1.session.Session method), [7](#page-10-5)
- closed (aiocouchdb.v1.attachment.AttachmentReader attribute), [21](#page-24-1)
- compact() (aiocouchdb.v1.database.Database method), [9](#page-12-0)
- config (aiocouchdb.v1.server.Server attribute), [3](#page-6-7)
- config\_class (aiocouchdb.v1.server.Server attribute), [3](#page-6-7)
- consumer key (aiocouchdb.authn.OAuthCredentials attribute), [27](#page-30-1)
- consumer\_secret (aiocouchdb.authn.OAuthCredentials attribute), [27](#page-30-1)
- CONTENT\_DISPOSITION (in module aiocouchdb.hdrs), [33](#page-36-1)
- ContinuousChangesFeed (class in aiocouchdb.feeds), [29](#page-32-2) cookie\_auth\_provider\_class (aio
	- couchdb.v1.session.Session attribute), [7](#page-10-5)
- CookieAuthProvider (class in aiocouchdb.authn), [26](#page-29-2)

copy() (aiocouchdb.client.Resource method), [24](#page-27-1)

- copy() (aiocouchdb.v1.document.Document method), [13](#page-16-3)
- create() (aiocouchdb.v1.database.Database method), [9](#page-12-0)
- credentials() (aiocouchdb.authn.BasicAuthProvider method), [25](#page-28-1)
- credentials() (aiocouchdb.authn.OAuthProvider method), [26](#page-29-2)
- credentials() (aiocouchdb.authn.ProxyAuthProvider method), [27](#page-30-1)

### D

Database (class in aiocouchdb.v1.database), [7](#page-10-5) database\_class (aiocouchdb.v1.server.Server attribute), [3](#page-6-7) DatabaseSecurity (class in aiocouchdb.v1.security), [12](#page-15-0) db() (aiocouchdb.v1.server.Server method), [3](#page-6-7) db\_updates() (aiocouchdb.v1.server.Server method), [4](#page-7-1) ddoc() (aiocouchdb.v1.database.Database method), [9](#page-12-0) decode() (aiocouchdb.multipart.BodyPartReader method), [30](#page-33-1) DEFAULT\_HEADERS (aiocouchdb.client.HttpRequest attribute), [23](#page-26-5) delete() (aiocouchdb.client.Resource method), [24](#page-27-1) delete() (aiocouchdb.v1.attachment.Attachment method), [20](#page-23-2) delete() (aiocouchdb.v1.config.ServerConfig method), [6](#page-9-1) delete() (aiocouchdb.v1.database.Database method), [9](#page-12-0) delete() (aiocouchdb.v1.document.Document method), [14](#page-17-1) design\_document\_class (aiocouchdb.v1.database.Database attribute), [10](#page-13-2) DesignDocument (class in aiocouchdb.v1.designdoc), [17](#page-20-5) doc (aiocouchdb.v1.designdoc.DesignDocument attribute), [17](#page-20-5) doc() (aiocouchdb.v1.database.Database method), [10](#page-13-2) DocAttachmentsMultipartReader (class in aiocouchdb.v1.document), [17](#page-20-5) Document (class in aiocouchdb.v1.document), [13](#page-16-3) document\_class (aiocouchdb.v1.authdb.AuthDatabase attribute), [12](#page-15-0) document\_class (aiocouchdb.v1.database.Database attribute), [10](#page-13-2) document\_class (aiocouchdb.v1.designdoc.DesignDocument id (aiocouchdb.v1.designdoc.DesignDocument attribute), attribute), [17](#page-20-5) E ensure\_full\_commit() (aiocouchdb.v1.database.Database method), [10](#page-13-2) EventSourceChangesFeed (class in aiocouchdb.feeds), [29](#page-32-2) EventSourceFeed (class in aiocouchdb.feeds), [29](#page-32-2) exists() (aiocouchdb.v1.attachment.Attachment method), [20](#page-23-2) exists() (aiocouchdb.v1.config.ServerConfig method), [6](#page-9-1) exists() (aiocouchdb.v1.database.Database method), [10](#page-13-2) exists() (aiocouchdb.v1.document.Document method), [14](#page-17-1) extract\_credentials() (in module aiocouchdb.client), [25](#page-28-1) F Feed (class in aiocouchdb.feeds), [28](#page-31-5) fetch\_next\_part() (aiocouchdb.multipart.MultipartReader [30](#page-33-1) class method), [29](#page-32-2) G get() (aiocouchdb.client.Resource method), [24](#page-27-1) get() (aiocouchdb.v1.attachment.Attachment method), [20](#page-23-2) get() (aiocouchdb.v1.config.ServerConfig method), [6](#page-9-1) get() (aiocouchdb.v1.document.Document method), [14](#page-17-1) [12](#page-15-0) method), [30](#page-33-1) method), [15](#page-18-0) method), [15](#page-18-0) H head() (aiocouchdb.client.Resource method), [24](#page-27-1) HttpErrorException, [32](#page-35-3) HttpRequest (class in aiocouchdb.client), [23](#page-26-5) HttpResponse (class in aiocouchdb.client), [23](#page-26-5) HttpStreamResponse (class in aiocouchdb.client), [23](#page-26-5) I [17](#page-20-5) id (aiocouchdb.v1.document.Document attribute), [15](#page-18-0) info() (aiocouchdb.v1.database.Database method), [10](#page-13-2) method), [17](#page-20-5) info() (aiocouchdb.v1.server.Server method), [4](#page-7-1) info() (aiocouchdb.v1.session.Session method), [7](#page-10-5) is\_active() (aiocouchdb.feeds.Feed method), [28](#page-31-5) J [31](#page-34-2) JsonFeed (class in aiocouchdb.feeds), [28](#page-31-5) L last\_seq (aiocouchdb.feeds.ChangesFeed attribute), [29](#page-32-2)

method), [29](#page-32-2) filename (aiocouchdb.multipart.BodyPartReader attribute), [30](#page-33-1)

- filename (aiocouchdb.multipart.BodyPartWriter attribute), [31](#page-34-2)
- flow control class (aiocouchdb.client.HttpResponse attribute), [23](#page-26-5)

Forbidden, [32](#page-35-3)

- form() (aiocouchdb.multipart.BodyPartReader method),
- from\_response() (aiocouchdb.multipart.MultipartReader
- 
- 
- get() (aiocouchdb.v1.security.DatabaseSecurity method),
- get\_charset() (aiocouchdb.multipart.BodyPartReader
- get\_open\_revs() (aiocouchdb.v1.document.Document
- get\_with\_atts() (aiocouchdb.v1.document.Document

info() (aiocouchdb.v1.designdoc.DesignDocument

json() (aiocouchdb.multipart.BodyPartReader method),

list() (aiocouchdb.v1.designdoc.DesignDocument

method), [17](#page-20-5) log() (aiocouchdb.v1.server.Server method), [4](#page-7-1)

LongPollChangesFeed (class in aiocouchdb.feeds), [29](#page-32-2)

### M

maybe raise error() (aiocouchdb.client.HttpResponse method), [23](#page-26-5)

maybe\_raise\_error() (in module aiocouchdb.errors), [33](#page-36-1)

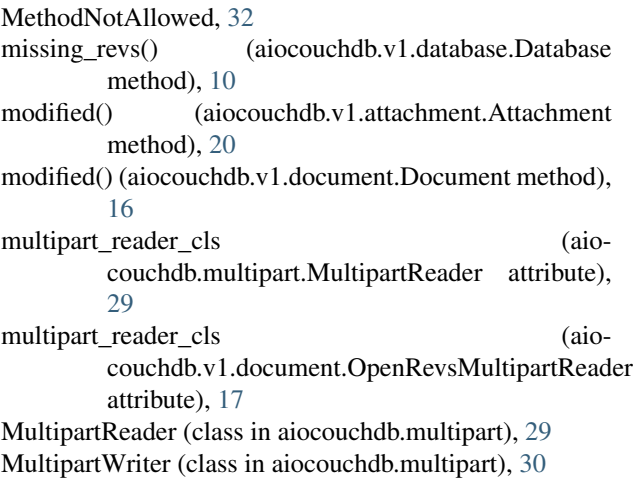

### N

- name (aiocouchdb.v1.authdb.UserDocument attribute), [16](#page-19-1)
- name (aiocouchdb.v1.database.Database attribute), [10](#page-13-2)
- name (aiocouchdb.v1.designdoc.DesignDocument attribute), [18](#page-21-0)
- next() (aiocouchdb.feeds.ChangesFeed method), [29](#page-32-2)
- next() (aiocouchdb.feeds.ContinuousChangesFeed method), [29](#page-32-2)
- next() (aiocouchdb.feeds.EventSourceChangesFeed method), [29](#page-32-2)
- next() (aiocouchdb.feeds.EventSourceFeed method), [29](#page-32-2)
- next() (aiocouchdb.feeds.Feed method), [28](#page-31-5)
- next() (aiocouchdb.feeds.JsonFeed method), [28](#page-31-5)
- next() (aiocouchdb.feeds.ViewFeed method), [28](#page-31-5)
- next() (aiocouchdb.multipart.MultipartReader method),  $29$
- next() (aiocouchdb.v1.document.DocAttachmentsMultipartRequest() (aiocouchdb.views.View method), [32](#page-35-3) method), [17](#page-20-5)
- next() (aiocouchdb.v1.document.OpenRevsMultipartReader RequestedRangeNotSatisfiable, [33](#page-36-1) method), [17](#page-20-5)

# $\Omega$

OAuthCredentials (class in aiocouchdb.authn), [27](#page-30-1) OAuthProvider (class in aiocouchdb.authn), [26](#page-29-2) offset (aiocouchdb.feeds.ViewFeed attribute), [28](#page-31-5) open() (aiocouchdb.v1.session.Session method), [7](#page-10-5) OpenRevsMultipartReader (class in aiocouchdb.v1.document), [17](#page-20-5) options() (aiocouchdb.client.Resource method), [24](#page-27-1)

### P

- part reader cls (aiocouchdb.multipart.MultipartReader attribute), [30](#page-33-1)
- part\_writer\_cls (aiocouchdb.multipart.MultipartWriter attribute), [30](#page-33-1)
- password (aiocouchdb.authn.BasicAuthCredentials attribute), [26](#page-29-2)

post() (aiocouchdb.client.Resource method), [24](#page-27-1) PreconditionFailed, [32](#page-35-3) ProxyAuthCredentials (class in aiocouchdb.authn), [27](#page-30-1) ProxyAuthProvider (class in aiocouchdb.authn), [27](#page-30-1) purge() (aiocouchdb.v1.database.Database method), [10](#page-13-2) put() (aiocouchdb.client.Resource method), [24](#page-27-1)

# R

read() (aiocouchdb.client.HttpResponse method), [23](#page-26-5)

- read() (aiocouchdb.multipart.BodyPartReader method), [31](#page-34-2)
- read() (aiocouchdb.v1.attachment.AttachmentReader method), [21](#page-24-1)
- read\_chunk() (aiocouchdb.multipart.BodyPartReader method), [31](#page-34-2)
- readable() (aiocouchdb.v1.attachment.AttachmentReader method), [21](#page-24-1)
- readall() (aiocouchdb.v1.attachment.AttachmentReader method), [21](#page-24-1)
- readline() (aiocouchdb.multipart.BodyPartReader method), [31](#page-34-2)
- readline() (aiocouchdb.v1.attachment.AttachmentReader method), [21](#page-24-1)
- readlines() (aiocouchdb.v1.attachment.AttachmentReader method), [21](#page-24-1)
- register() (aiocouchdb.v1.authdb.UserDocument method), [16](#page-19-1)
- release() (aiocouchdb.multipart.BodyPartReader method), [31](#page-34-2)
- release() (aiocouchdb.multipart.MultipartReader method), [30](#page-33-1)
- replicate() (aiocouchdb.v1.server.Server method), [4](#page-7-1)
- request() (aiocouchdb.client.Resource method), [24](#page-27-1)
- 

request class (aiocouchdb.client.Resource attribute), [24](#page-27-1)

- reset() (aiocouchdb.authn.BasicAuthProvider method), [25](#page-28-1)
- reset() (aiocouchdb.authn.CookieAuthProvider method), [26](#page-29-2)
- reset() (aiocouchdb.authn.OAuthProvider method), [26](#page-29-2)
- reset() (aiocouchdb.authn.ProxyAuthProvider method), [27](#page-30-1)
- Resource (class in aiocouchdb.client), [23](#page-26-5)
- resource\_key (aiocouchdb.authn.OAuthCredentials attribute), [27](#page-30-1)
- resource\_secret (aiocouchdb.authn.OAuthCredentials attribute), [27](#page-30-1)
- ResourceConflict, [32](#page-35-3)
- ResourceNotFound, [32](#page-35-3)

response class (aiocouchdb.client.Resource attribute), [24](#page-27-1) response wrapper cls (aio-

couchdb.multipart.MultipartReader attribute), [30](#page-33-1)

restart() (aiocouchdb.v1.server.Server method), [5](#page-8-2)

rev() (aiocouchdb.v1.document.Document method), [16](#page-19-1)

revs\_diff() (aiocouchdb.v1.database.Database method), [11](#page-14-2)

- revs\_limit() (aiocouchdb.v1.database.Database method), [11](#page-14-2)
- rewrite() (aiocouchdb.v1.designdoc.DesignDocument method), [18](#page-21-0)
- roles (aiocouchdb.authn.ProxyAuthCredentials attribute), [28](#page-31-5)

# S

- secret (aiocouchdb.authn.ProxyAuthCredentials attribute), [28](#page-31-5)
- security (aiocouchdb.v1.database.Database attribute), [11](#page-14-2)
- security\_class (aiocouchdb.v1.database.Database attribute), [11](#page-14-2)
- serialize() (aiocouchdb.multipart.BodyPartWriter method), [31](#page-34-2)
- serialize() (aiocouchdb.multipart.MultipartWriter method), [30](#page-33-1)
- Server (class in aiocouchdb.v1.server), [3](#page-6-7)

ServerConfig (class in aiocouchdb.v1.config), [6](#page-9-1) ServerError, [33](#page-36-1)

- session (aiocouchdb.v1.server.Server attribute), [5](#page-8-2)
- Session (class in aiocouchdb.v1.session), [7](#page-10-5)
- session\_class (aiocouchdb.v1.server.Server attribute), [5](#page-8-2)

set content disposition() (aio-

- couchdb.multipart.BodyPartWriter method), [31](#page-34-2)
- set\_credentials() (aiocouchdb.authn.BasicAuthProvider method), [25](#page-28-1)
- set\_credentials() (aiocouchdb.authn.OAuthProvider method), [26](#page-29-2)
- set\_credentials() (aiocouchdb.authn.ProxyAuthProvider method), [27](#page-30-1)
- show() (aiocouchdb.v1.designdoc.DesignDocument method), [18](#page-21-0)
- sign() (aiocouchdb.authn.BasicAuthProvider method), [26](#page-29-2)
- sign() (aiocouchdb.authn.CookieAuthProvider method), [26](#page-29-2)
- sign() (aiocouchdb.authn.OAuthProvider method), [27](#page-30-1)
- sign() (aiocouchdb.authn.ProxyAuthProvider method), [27](#page-30-1) stats() (aiocouchdb.v1.server.Server method), [5](#page-8-2)

# T

temp\_view() (aiocouchdb.v1.database.Database method), [11](#page-14-2)

text() (aiocouchdb.multipart.BodyPartReader method), [31](#page-34-2) total\_rows (aiocouchdb.feeds.ViewFeed attribute), [28](#page-31-5)

# U

Unauthorized, [32](#page-35-3)

- update() (aiocouchdb.authn.CookieAuthProvider method), [26](#page-29-2)
- update() (aiocouchdb.v1.attachment.Attachment method), [21](#page-24-1)
- update() (aiocouchdb.v1.config.ServerConfig method), [6](#page-9-1)
- update() (aiocouchdb.v1.designdoc.DesignDocument method), [18](#page-21-0)
- update() (aiocouchdb.v1.document.Document method), [16](#page-19-1)
- update() (aiocouchdb.v1.security.DatabaseSecurity method), [12](#page-15-0)
- update\_admins() (aiocouchdb.v1.security.DatabaseSecurity method), [13](#page-16-3)
- update\_auth() (aiocouchdb.client.Resource method), [24](#page-27-1)
- update\_body\_from\_data() (aiocouchdb.client.HttpRequest method), [23](#page-26-5)
- update\_members() (aiocouchdb.v1.security.DatabaseSecurity method), [13](#page-16-3)
- update\_password() (aiocouchdb.v1.authdb.UserDocument method), [16](#page-19-1)

update\_seq (aiocouchdb.feeds.ViewFeed attribute), [28](#page-31-5)

- urljoin() (in module aiocouchdb.client), [25](#page-28-1)
- UserDocument (class in aiocouchdb.v1.authdb), [16](#page-19-1)
- username (aiocouchdb.authn.BasicAuthCredentials attribute), [26](#page-29-2)
- username (aiocouchdb.authn.ProxyAuthCredentials attribute), [28](#page-31-5)
- uuids() (aiocouchdb.v1.server.Server method), [6](#page-9-1)

# V

View (class in aiocouchdb.views), [32](#page-35-3)

- view() (aiocouchdb.v1.designdoc.DesignDocument method), [19](#page-22-1)
- view\_class (aiocouchdb.v1.database.Database attribute), [12](#page-15-0)
- view\_class (aiocouchdb.v1.designdoc.DesignDocument attribute), [20](#page-23-2)
- view cleanup() (aiocouchdb.v1.database.Database method), [12](#page-15-0)
- ViewFeed (class in aiocouchdb.feeds), [28](#page-31-5)

# X

- X\_AUTH\_COUCHDB\_ROLES (in module aiocouchdb.hdrs), [33](#page-36-1)
- X\_AUTH\_COUCHDB\_TOKEN (in module aiocouchdb.hdrs), [33](#page-36-1)
- X\_AUTH\_COUCHDB\_USERNAME (in module aiocouchdb.hdrs), [33](#page-36-1)
- x\_auth\_roles (aiocouchdb.authn.ProxyAuthProvider attribute), [27](#page-30-1)
- x\_auth\_token (aiocouchdb.authn.ProxyAuthProvider attribute), [27](#page-30-1)

x\_auth\_username (aiocouchdb.authn.ProxyAuthProvider attribute), [27](#page-30-1)